<span id="page-0-0"></span>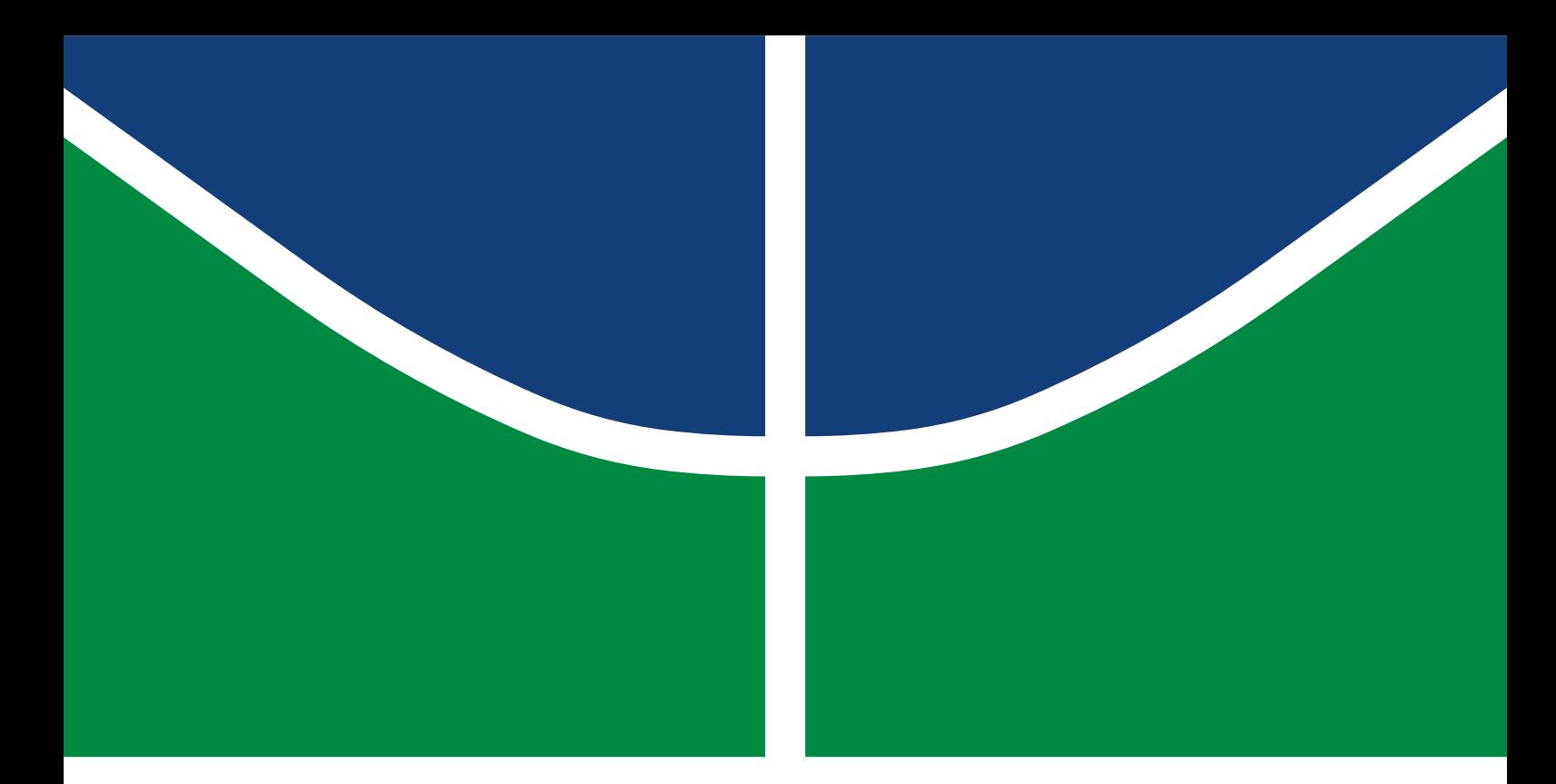

## DISSERTAÇÃO DE MESTRADO PROFISSIONAL

## **Proposta de Arquitetura Segura de Centrais de Incêndio em Nuvem**

**Calvin Mariano Rêgo Crispim**

Brasília, dezembro de 2020

Programa de Pós-Graduação Profissional em Engenharia Elétrica DEPARTAMENTO DE ENGENHARIA ELÉTRICA FACULDADE DE TECNOLOGIA UNIVERSIDADE DE BRASÍLIA

## UNIVERSIDADE DE BRASÍLIA FACULDADE DE TECNOLOGIA DEPARTAMENTO DE ENGENHARIA ELÉTRICA

## Secure Architecture Proposal for Cloud Central Fire Alarm

Proposta de Arquitetura Segura de Centrais de Incêndio em Nuvem

## CALVIN MARIANO RÊGO CRISPIM

ORIENTADOR: GEORGES DANIEL AMVAME NZE, DR.

DISSERTAÇÃO DE MESTRADO PROFISSIONAL EM ENGENHARIA ELÉTRICA

PUBLICAÇÃO: PPEE.MP.009 BRASÍLIA/DF: DEZEMBRO - 2020 UNIVERSIDADE DE BRASÍLIA Faculdade de Tecnologia

## DISSERTAÇÃO DE MESTRADO PROFISSIONAL

## **Proposta de Arquitetura Segura de Centrais de Incêndio em Nuvem**

**Calvin Mariano Rêgo Crispim**

*Dissertação de Mestrado Profissional submetida ao Departamento de Engenharia Elétrica como requisito parcial para obtenção do grau de Mestre em Engenharia Elétrica*

## Banca Examinadora

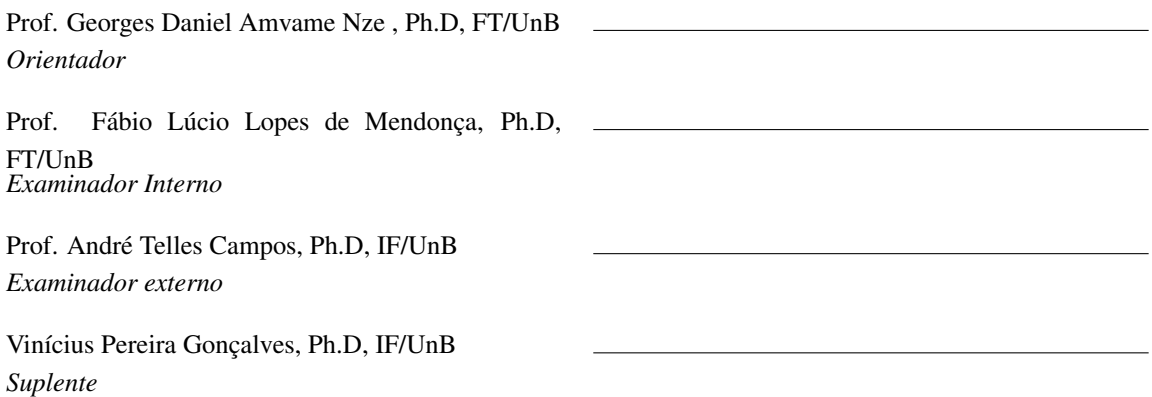

### FICHA CATALOGRÁFICA

#### RÊGO CRISPIM, CALVIN MARIANO

Proposta de Arquitetura Segura de Centrais de Incêndio em Nuvem [Distrito Federal] 2020.

xvi, [54](#page-65-0) p., 210 x 297 mm (ENE/FT/UnB, Mestre, Engenharia Elétrica, 2020).

Dissertação de Mestrado Profissional - Universidade de Brasília, Faculdade de Tecnologia. Departamento de Engenharia Elétrica

- 
- 1. Arquitetura segura 2. Central de alarme de incêndio

3. BIM 4. Computação em nuvem

## REFERÊNCIA BIBLIOGRÁFICA

CRISPIM, C.M.R. (2020). *Proposta de Arquitetura Segura de Centrais de Incêndio em Nuvem* . Dissertação de Mestrado Profissional, Departamento de Engenharia Elétrica, Universidade de Brasília, Brasília, DF, [54](#page-65-0) p.

#### CESSÃO DE DIREITOS

AUTOR: Calvin Mariano Rêgo Crispim TÍTULO: Proposta de Arquitetura Segura de Centrais de Incêndio em Nuvem . GRAU: Mestre em Engenharia Elétrica ANO: 2020

É concedida à Universidade de Brasília permissão para reproduzir cópias desta Dissertação de Mestrado Profissional e para emprestar ou vender tais cópias somente para propósitos acadêmicos e científicos. Os autores reservam outros direitos de publicação e nenhuma parte dessa Dissertação de Mestrado Profissional pode ser reproduzida sem autorização por escrito dos autores.

Calvin Mariano Rêgo Crispim Depto. de Engenharia Elétrica (ENE) - FT Universidade de Brasília (UnB) Campus Darcy Ribeiro CEP 70919-970 - Brasília - DF - Brasil

## **DEDICATÓRIA**

Dedico esse trabalho a minha família, em especial ao meu pai, por toda dedicação e apoio, pelas duras palavras tão necessárias para superação das dificuldades e alcance dos objetivos.

## **AGRADECIMENTOS**

Agradeço primeiramente a Deus e todas as consciências que guiadas pelo amor, auxiliaram o meu crescimento.

Agradeço a minha família, porque sem esse alicerce eu não iria tão alto.

Agradeço ao orientador, pela ajuda nessa caminhada mais longa que essas palavras podem registrar.

Por fim, agradeço a todos amigos que conquistei durante essa formação, pois foram parte essencial desta jornada.

#### **RESUMO**

Título: Proposta de Arquitetura Segura de Centrais de Alarme de Incêndio em Nuvem Autor: Calvin Mariano Rêgo Crispim Orientador: Georges Daniel Amvame Nze , Dr. Programa de Pós-Graduação Profissional em Engenharia Elétrica – Área de Concentração em Segurança Cibernética

Brasília, 16 de dezembro de 2020

O melhoramento de sistemas de prevenção e combate a incêndios tem sido uma preocupação frequente nos últimos anos, após alguns incidentes de maior vulto os Estados tem investido em normas mais rígidas para prevenir maiores prejuízos. Este trabalho apresenta uma proposta que irá auxiliar as ações de bombeiros a incêndios, permitindo que os dados capturados por sensores ligados a centrais de alarme de incêndio endereçável sejam disponibilizados para visualização simultaneamente ao ocorrido. Cuja estrutura é composta por um microcontrolador conectado a central que lê as informações criptografa e envia utilizando o protocolo MQTT a um banco de dados na nuvem, logo em seguida um programa as torna visíveis em uma planta tridimensional da edificação. Uma visão mais detalhada do local onde o incêndio está ocorrendo possibilita uma resposta mais eficiente das ações de bombeiro, poupando vidas e perdas matérias. Os resultados obtidos até a escrita deste trabalho são promissores, o que mostra ser factível a evolução para adotar em situações reais.

### **ABSTRACT**

Title: Proposta de Arquitetura Segura de Centrais de Alarme de Incêndio em Nuvem Author: Calvin Mariano Rêgo Crispim Supervisor: Georges Daniel Amvame Nze , Dr. Professional Post-Graduate Program in Electrical Engineering – Cybersecurity Concentration Area

Brasília, December 16, 2020

The improvement of fire prevention and fire fighting systems has been a frequent concern in recent years, after some major incidents, States have invested in stricter rules to prevent further damage. This work presents a proposal that will assist the actions of firefighters to fires, allowing the data captured by sensors connected to addressable fire alarm centers to be made available for visualization simultaneously to what happened. The structure of which consists of a microcontroller connected to the central that reads the encrypted information and sends it using the MQTT protocol to a database in the cloud, shortly afterwards a program makes them visible on a three-dimensional plan of the building. A more detailed view of the location where the fire is occurring enables a more efficient response to the firefighter's actions, saving lives and material losses. The results obtained until the writing of this work are promising, which shows that the evolution to adopt in real situations is feasible.

# SUMÁRIO

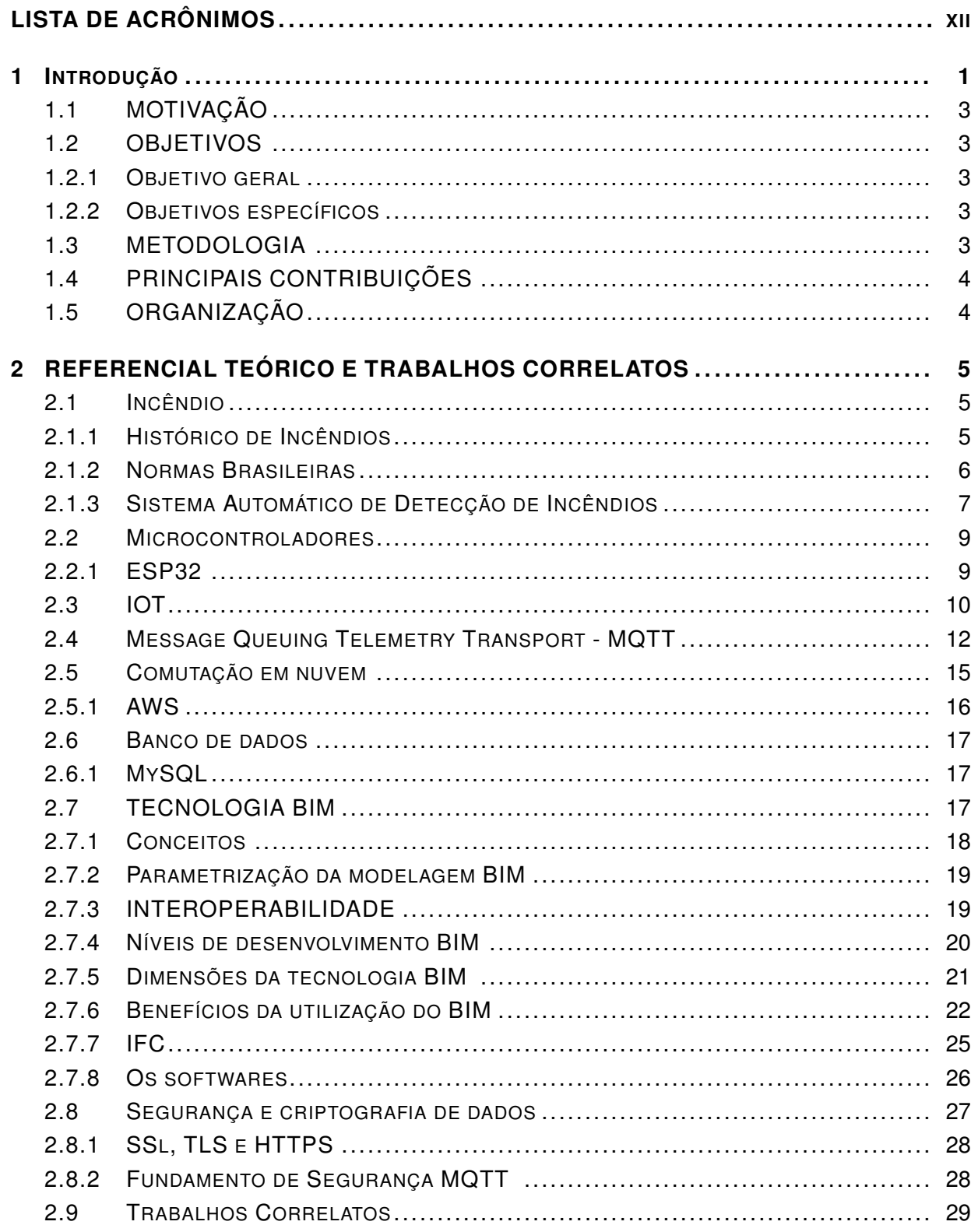

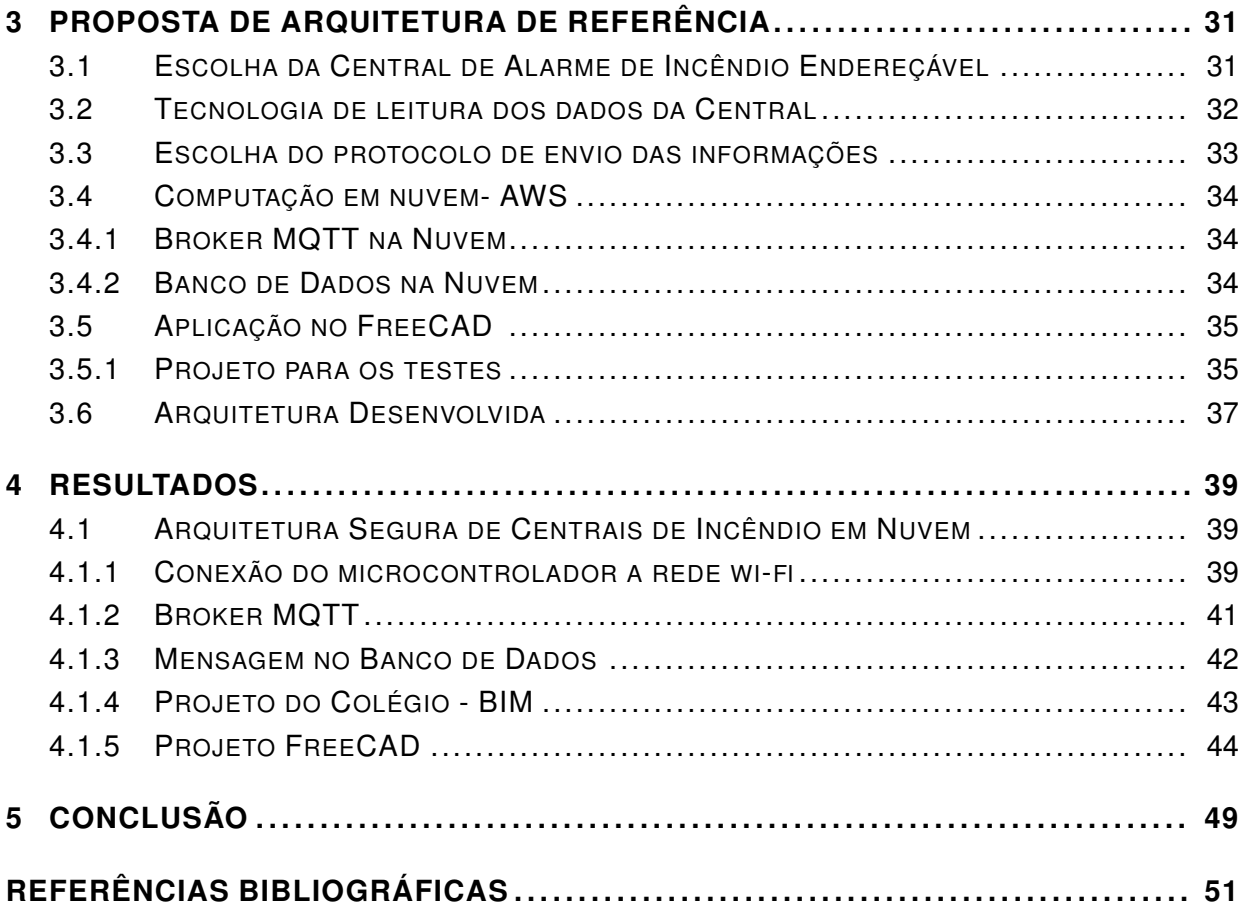

# **LISTA DE FIGURAS**

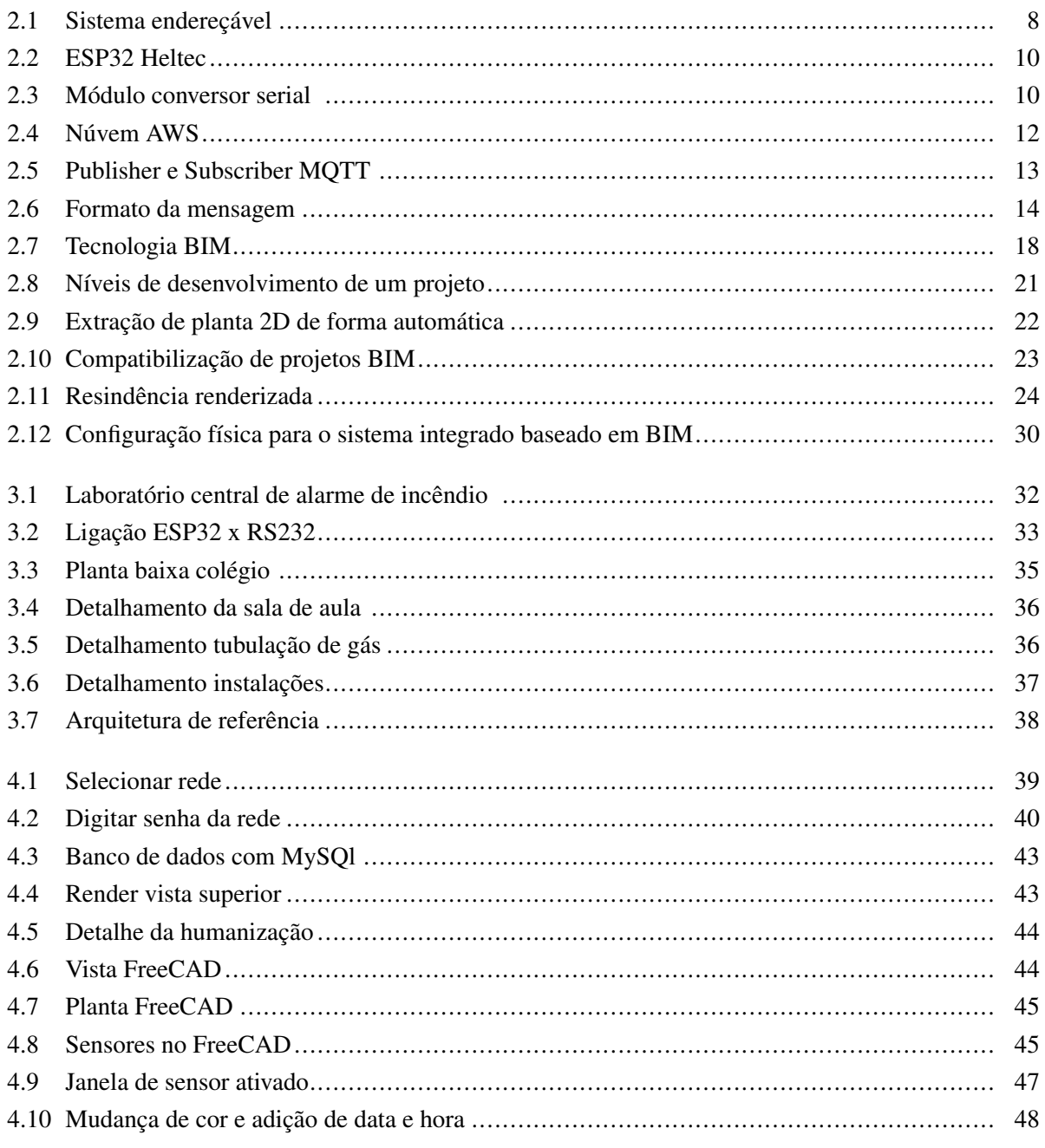

# **LISTA DE SÍMBOLOS**

## <span id="page-11-0"></span>**Siglas**

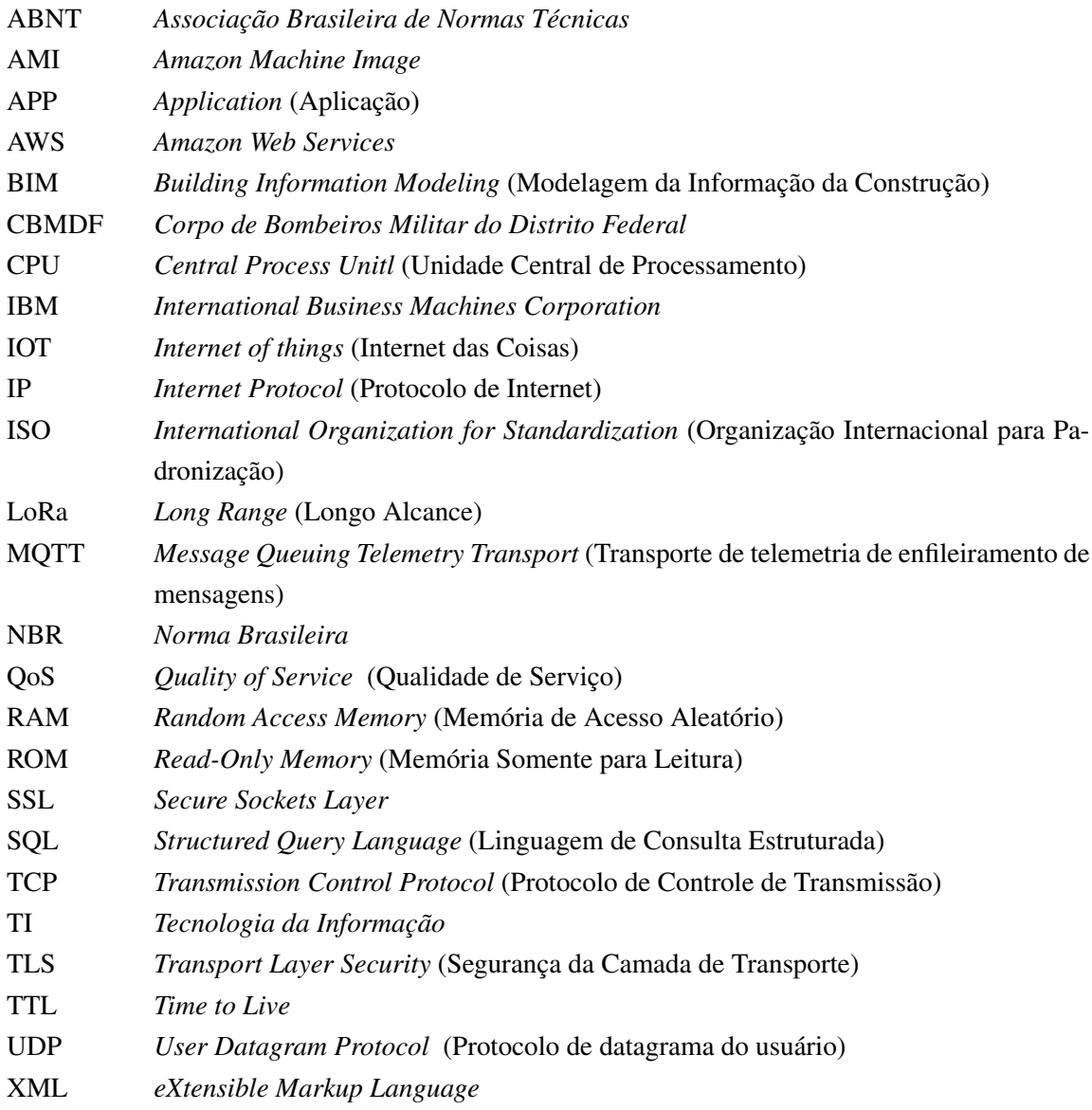

## **1 INTRODUÇÃO**

<span id="page-12-0"></span>Desde os primórdios o controle do fogo foi uma questão de sobrevivência para o homem, fora de controle tem-se o incêndio. Neste caso, os resultados são desastrosos, portanto, o incêndio deve ser evitado a qualquer custo. Caso não possa ser prevenido no projeto, este evento dantesco deve ter seus efeitos mitigados através de um rápido e eficiente combate [\[1\]](#page-62-1).

No Brasil, ocorreram incêndios icônicos como Museu Nacional (2 de setembro de 2018) o fogo destruiu quase a totalidade do acervo histórico e científico deste ambiente[\[2\]](#page-62-2). Além disto, tivemos incêndios de grandes proporções como o da Boate Kiss em 2013 (Santa Maria, RS) [\[3\]](#page-62-3), do prédio Wilson Paes de Almeida em 2018 (São Paulo, SP) e outros.

A cada grande evento destes, as Normas contra incêndio e pânico se aprimoram. E são invariavelmente materializadas tantos pelos Corpos de Bombeiros Militares estaduais, quanto pela Associação Brasileira de Normas Técnicas(ABNT).

Além das Normas nacionais, os Corpos de Bombeiros locais têm envidado esforços na busca da proteção de vidas e patrimônio tanto com ações normativas, quanto com preparação das condições operacionais de combate.

Do ponto de vista de projetos, prevenir os incêndios requer compreender a dinâmica do fogo sob todos os seus aspectos. Assim, de acordo com Brentano [\[4\]](#page-62-4) a elaboração de um bom projeto é o principal caminho para evitar grandes incêndios.

Segundo Seito [\[5\]](#page-62-5) a proteção contra o incêndio e pânico pode ocorrer de forma passiva ou ativa. A proteção passiva prioriza na elaboração dos projetos arquitetônicos que evitem ou diminuam o crescimento e alastramento do fogo para o resto da edificação e para as edificações vizinhas, também facilitam rotas de fugas do prédio por saídas de emergência [\[6\]](#page-62-6).

Já a proteção ativa visa o combate imediato ao incêndio já iniciado evitando sua propagação. Assim, destaca que a proteção ativa usa as ferramentas e equipamentos do combate ao fogo como medida de cessá-lo ou em último caso mantê-lo controlado até a chegada dos bombeiros. Como extintores, hidrantes, chuveiros automáticos (sprinklers), sistema de detecção e outros [\[7\]](#page-62-7).

O estudo em questão na da estratégia de proteção ativa, mais especificamente focado no sistema de detecção e alarme de incêndio. Para tal, desenvolveu-se todo um sistema de aproveitamento das informações geradas pelas Centrais Endereçáveis de Incêndios em prol das ações operacionais dos bombeiros.

As centrais de incêndio são tratadas pelas normas ABNT NBR ISO 7240-1 e ABNT NBR 17240 [\[8\]](#page-62-8). Tais normas, entre outras definições, estabelecem a possibilidade da Central de Incêndio explicitar o sensor, o tipo e localização dos mesmos. Neste contexto, o estudo proposto visa aproveitar tais informações através de um sistema seguro de obtenção, empacotamento e envio das mesmas para emprego em um sistema específico e de uso exclusivo dos corpos de bombeiros. Desta forma, apesar de ser explicitamente referenciado o Corpo de Bombeiros Militar do Distrito Federal – CBMDF como exemplo de estrutura corporativa, o objeto deste estudo pode ser a aplicado a qualquer organização que porventura implemente a estrutura preconizada.

Todo sistema proposto neste estudo será minuciosamente tratado em tópicos específicos da revisão literária. Contudo, faz-se necessária a abordagem *en passant* do contexto de sistemas de informações e *internet* das coisas – IoT (*Internet Of Things*).

Quanto a sistemas de informações, pode ser destacado que a evolução computacional propiciou o desenvolvimento de técnicas de modelagem, armazenamento e troca de informações de forma segura. Assim, o que é produzido por uma central de incêndio pode ser tratado, encapsulado de forma segura, transmitido e persistido em banco de dados de forma a manter a custódia de toda a informação.

A segurança da informação, item prioritário deste estudo, visa exatamente garantir que as decisões tomadas no ambiente operacional sejam calcadas em dados confiáveis. Tal assertiva é vital para ambientes críticos, ou seja, que as ações implicam diretamente na preservação de vidas e patrimônios.

Para o aproveitamento dos dados , oriundos das centrais de incêndios, o contexto de IOT tornou-se vital. Afinal, atualmente, uma série de dispositivos e microcontroladores foram produzidos a custos acessíveis. Tais dispositivos são a base para a produção prática dos resultados destes estudos.

Deve-se ter em mente que, invariavelmente, as centrais de incêndio têm uma origem proprietária e consequentemente as informações produzidas por elas podem ser obtidas e tratadas pelos *softwares* pertencentes à empresa que a produziu. Diante de tal fato, fica evidente a impossibilidade de estudos acadêmicos serem realizados a baixo custo.

Assim, a união da disponibilização de dispositivos IOT de baixo custo e aquisição de uma central específica de incêndio que possibilitasse o acesso às informações internas através de conexão USB e padrão RS232 foi o ponto principal de apoio a tal estudo.

No contexto operacional dos bombeiros temos a expressão de um ciclo operacional que pode ser resumido em prevenção, extinção e perícia (CARVALHO *et al.*, [\[9\]](#page-62-9)). Os aspectos de prevenção já foram explicitados neste tópico a partir das ações ativas e passivas.

Quanto ao contexto operacional, este estudo irá dedicar um tópico específico. Afinal, torna-se fundamental entender todo o *modus operandi* dos bombeiros para perceber a magnitude da contribuição desta pesquisa.

De forma direta, o estudo em questão contribui não somente para o ambiente operacional de combate a incêndio, mas deixa um legado de informações seguras da sua origem ao uso para posterior emprego na perícia de incêndio. Apesar desta possibilidade, o estudo não trata de perícia por entender que esta é uma fase avançada e, consequentemente, pode ser abordado em trabalhos futuros.

Diante de todo o exposto, fica evidente que se faz necessário o aproveitamento de todos os recursos disponíveis para melhor auxiliar os bombeiros nesta nobre tarefa de vidas alheias e riquezas salvar. O trabalho que será apresentado a seguir se alinha perfeitamente com tal necessidade.

## <span id="page-14-0"></span>**1.1 MOTIVAÇÃO**

Devido à quantidade de edificações com centrais de alarme de incêndio instaladas e a possibilidade de tornar as informações presentes nelas acessíveis. Esse trabalho pretende contribuir com um modelo de referência para a comunicação de um edifício em chamas como o Corpo de Bombeiros local. O bombeiro não tem acesso às informações das centrais de incêndio, apesar delas estarem no dispositivo não existe um protocolo unificado que permita o acesso a esses dados e a visualização dos mesmos em uma planta BIM. Utilização do BIM-IFC nos projetos, permitindo padronizar a extensão dos projetos.

#### <span id="page-14-1"></span>**1.2 OBJETIVOS**

#### <span id="page-14-2"></span>**1.2.1 Objetivo geral**

Propor uma arquitetura segura para envio, armazenamento e visualização dos dados de sensores ligados a centrais de alarme de incêndio de forma dinâmica.

#### <span id="page-14-3"></span>**1.2.2 Objetivos específicos**

- Desenvolver um programa para microcontroladores capaz de ler e enviar os dados das centrais de alarme;
- Criar um *Broker* MQTT e um banco de dados na nuvem;
- Desenvolver um complemento para o *FreeCAD* que possibilitará a visualização do incêndio de maneira dinâmica;
- Analisar a viabilidade de todas as propostas abordadas.

## <span id="page-14-4"></span>**1.3 METODOLOGIA**

A metodologia utilizada consiste nos seguintes passos:

- Realizar pesquisa bibliográfica buscando referências que descrevam a utilização, aplicabilidade, funcionamento e comportamento, de métodos e ferramentas de envios de dados por meios seguros;
- Realizar testes em ferramentas e métodos de envio de dados de forma segura;
- Testar maneiras de alimentar um banco de dados na nuvem;
- Realizar testes em ferramentas para visualização de modelos IFC (*Industry Foundation Classes*) que permitam instalação de complementos;
- A partir do modelo proposto, realizar o planejamento e o desenvolvimento da aplicação que liga todas as funcionalidades;

• Realizar experimentos com a aplicação e analisando a viabilidade de todas as tecnologias utilizadas.

## <span id="page-15-0"></span>**1.4 PRINCIPAIS CONTRIBUIÇÕES**

- Registro de Programa de Computador (RPC) no Instituto Nacional de Propriedade Privada (INPI), com o número do processo "BR512020001758-4".
- Publicação do artigo "TECNOLOGIA BIM APLICADA AO COMBATE A INCÊNDIO "na revista Brazilian Jorunal of Development.
- Disponibilidade de arquitetura segura de centrais de incêndio em nuvem, objetificando auxiliar as ações de bombeiro.

## <span id="page-15-1"></span>**1.5 ORGANIZAÇÃO**

O trabalho a seguir está dividido em 5 capítulos, sendo a introdução primeiro capítulo. O capítulo 2 traz o embasamento teórico e trabalhos correlatos, enquanto o capítulo 3 apresenta a proposta de modelo de referência para desenvolvimento da arquitetura segura de centrais de incêndio em nuvem, bem como a estrutura da arquitetura desenvolvida como prova de conceito. O Capítulo 4 apresenta os resultados obtidos com o uso da arquitetura implementada, na forma de telas e agregadores de indicadores. E por fim, o Capítulo 5 apresenta conclusões desse trabalho e apresenta trabalhos futuros.

# **2 REFERENCIAL TEÓRICO E TRABALHOS CORRELATOS**

<span id="page-16-0"></span>O mundo tem se tornado cada vez mais complexo, com o avanço da tecnologia e a necessidade de concentrar um grande número de pessoas nos centros urbanos a construção civil se adequou para alavancar a realização de edilícios verticalizados. Essa mudança rápida ocasionou um aumento considerável dos riscos de incidentes com fogo [\[5\]](#page-62-5). No Brasil a partir da década de 70, após grandes incêndios e muitas vidas perdidas houve uma proliferação de leis, regulamentos e normas com o intuito de proteger a população contra essa categoria de tragédia.[\[10\]](#page-62-10)

Essas normativas vem evoluindo e se tornando mais completas, exigindo que as construções sigam vários parâmetros para que o projeto seja aprovado e o prédio possa funcionar legalmente. Isso incluí, projetos: iluminação de emergência, saídas de emergência, hidrantes, sinalização, detecção e alarme de incêndio [\[11\]](#page-62-11). Este último irá ser mais abordado no trabalho, pois baseado nesses sistemas de detecção que a pesquisa buscou acrescentar tecnologia e dinamicidade as informações colhidas pelos sensores já instalados na edificação. A arquitetura desenvolvida captura, envia, armazena e torna visível em planta tridimensional os dados das centrais de incêndio.

Ao falar sobre a evolução da tecnologia na construção civil é imprescindível comentar sobre BIM-*Building Information Model*. A modelagem da informação na construção trabalha para acrescentar a maior quantidade de informações úteis ao projeto como, os materiais adotados na construção, por onde estão passando todas as instalações de água, luz e lógica [\[12\]](#page-62-12). Além de auxiliar na fase de projeto o BIM tem evoluído para gerenciar as instalações construídas, permitindo a captura de dados necessários ao longo das fases de projeto e construção e em seguida, os formatando para importação automática em sistemas computadorizados [\[13\]](#page-62-13).

## <span id="page-16-1"></span>**2.1 INCÊNDIO**

Incêndio é uma ocorrência de fogo não controlado com risco para seres vivos, edifícios e qualquer estrutura. Mortes podem ocorrer pela inalação de gases, ou pelo desmaio causado por eles, numa fase posterior pelas queimaduras graves [\[14\]](#page-62-14).

#### <span id="page-16-2"></span>**2.1.1 Histórico de Incêndios**

O primeiro grande incêndio em prédios elevados no Brasil ocorreu em 24 de fevereiro de 1972, no Edifício Andraus, na cidade de São Paulo. Do incêndio resultaram 352 vítimas, sendo 16 mortos e 336 feridos. Foi necessário acontecer uma grande catástrofe para que as autoridades se atentassem para a segurança contra incêndios no Brasil [\[15\]](#page-62-15).

O incêndio com mais vítimas no Brasil foi o da Boate Kiss localizada no Rio Grande do Sul, em janeiro

de 2013. O ocorrido deixou 241 vítimas, sendo todas as mortes por asfixia decorrente da fumaça, além de aproximadamente 123 feridos. A semelhança entre os acidentantes envolvendo fogo no Brasil é a falta de cumprimento das normas, não aprovando os projetos adequadamente antes da construção do edifício.[\[16\]](#page-62-16)

Nos Estados Unidos da América - EUA no ano de 2005, ocorreram 3.677 perdas de vidas humanas de civis, [1](#page-0-0)7.925 pessoas feridas e 115 bombeiros mortos em serviço em incidentes de incêndio <sup>1</sup>. Com o decorrer do tempo as exigências para prevenção e combate a incêndio tem se desenvolvido, uma delas é a detecção do incêndio permitindo rápida evacuação antes que o fogo se alastre e também resposta mais eficiente das ações de bombeiro. A instalação dessas infraestruturas preventivas devem seguir normas exigidas pelo Corpo de Bombeiros local no tópico seguinte abortaremos as normas utilizadas no Brasil.

#### <span id="page-17-0"></span>**2.1.2 Normas Brasileiras**

Estão relacionadas a seguir as Normas Brasileiras da Associação Brasileira de Normas Técnicas (ABNT) vigentes na área de segurança contra incêndio, como a NBR 177240, diretamente ligada a detecção e alarme instalados na edificação.

• ABNT NBR 17240 de 10/2010 [\[8\]](#page-62-8) – Sistemas de detecção e alarme de incêndio – Projeto, instalação, comissionamento e manutenção de sistemas de detecção e alarme de incêndio.

Objetivo: Diretrizes para esboçar códigos de prática para projeto, instalação e uso de sistemas de detecção e alarme de incêndios em e ao redor de edificações.

• ABNT NBR 10898 de 03/2013 [\[17\]](#page-62-17) – Sistema de iluminação de emergência.

Objetivo: Fixa as características mínimas exigíveis para funções a que se destina o sistema de iluminação de emergência a ser instalado em edificações, ou em outras áreas fechadas sem iluminação natural.

- ABNT NBR 13714 de 01/2000 [\[18\]](#page-63-0) Sistemas de hidrantes e de mangotinhos para combate a incêndio. Objetivo: Fixa as condições mínimas exigíveis para dimensionamento, instalação, manutenção, aceitação e manuseio, bem como as características, dos componentes de sistemas de hidrantes e de mangotinhos para uso exclusivo de combate a incêndio.
- ABNT NBR 14880 de 01/2014 [\[19\]](#page-63-1) Saídas de emergência em edifícios Escadas de segurança Controle de fumaça por pressurização.

Objetivo: Especifica uma metodologia para manter livres da fumaça, através da pressurização, as escadas de segurança que se constituem na porção vertical da rota de fuga dos edifícios, estabelecendo conceitos de aplicação, princípios gerais de funcionamento e parâmetros básicos para o desenvolvimento do projeto.

As normas citadas acima são as mais importantes para o presente trabalho, porem existem diversas outras que procuram parametrizar várias exigências importantes. De acordo com a NBR 17240 determinados categorias de construções, sendo caracterizadas pelo tipo de ocupação, altura e área total, são obrigadas a

<sup>1</sup> [<https://www.webmd.com/a-to-z-guides/news/20060804/us-fire-deaths-down-in-2005>](https://www.webmd.com/a-to-z-guides/news/20060804/us-fire-deaths-down-in-2005) Acesso: novembro.2020.

instalar sensores de detecção de fumaça ou temperatura que se comunicam com uma central de alarme de incêndio.

Dentre os vários tópicos da norma, destaca-se a exigência da documentação. Este item é fundamental para o sistema de detecção e alarme de incêndio e apresenta as seguintes necessidades:

- Plantas da edificação;
- Levantamento do material combustível do ambiente a ser protegido;
- Descrição de características ambientais como temperatura, umidade, atmosfera corrosiva, influências eletromagnéticas, população fixa e flutuante entre outras.

Com tais informações, pode-se planejar adequadamente o sistema protetor e configurar o mesmo da maneira correta. Neste contexto, estas informações são passíveis de serem inseridas em um projeto BIM.

#### <span id="page-18-0"></span>**2.1.3 Sistema Automático de Detecção de Incêndios**

Um sistema de detecção automática de incêndios é uma instalação capaz de registrar um início de fogo sem a intervenção humana, podendo cobrir permanentemente zonas inacessíveis ou que não estão sendo ocupadas, e transmitir as informações a uma central, acionando o alarme. [\[20\]](#page-63-2). Essas instalações normalmente são formadas por detectores de fumaça e térmicos, acionador manual e sirenes, existem dois tipos o convencional e o endereçável. Todos essas exigências são padronizadas de acordo com a ABNT NBR 17240 [\[8\]](#page-62-8) e valem para todo território nacional.

Nos itens a seguir entenderemos as diferenças entre os dois tipos de centrais.

- Convencionais: Este sistema é composto por centrais mais simples e indicadas para ambientes menores ou que não exija um exato detalhamento do local da ocorrência. Estas centrais identificam zonas alarmadas, sendo cada zona composta por um ou mais detectores, são mais simples e de menor custo, sinalizam a área total composta pelo conjunto de detectores conectados à mesma zona.<sup>[2](#page-0-0)</sup>.
- Endereçáveis: O sistema endereçável é composto por centrais endereçáveis que permitem identificar cada elemento individualmente e desta forma, o local exato de um eventual alarme. Os dispositivos de campo comunicam-se com a central através de um protocolo de comunicação que, além da informação de alarme ou falha, pode indicar um detector sujo ou ainda receber comandos como o ajuste do nível de sensibilidade. Como podemos observar na figura [2.1,](#page-19-0) nesse caso os detectores e os acionadores manuais estão divididos em duas zonas, se algum deles for acionado essa informação transitará por cabos e aparecerá no mostrador do aparelho. Identificando o endereço específico ativado e em sequência acionando as sirenes.

<sup>2</sup> http://www.enggegas.com.br/site/servicos/shopping-2/lojas/deteccao-e-alarme-2/ Acesso: outubro.2020

<span id="page-19-0"></span>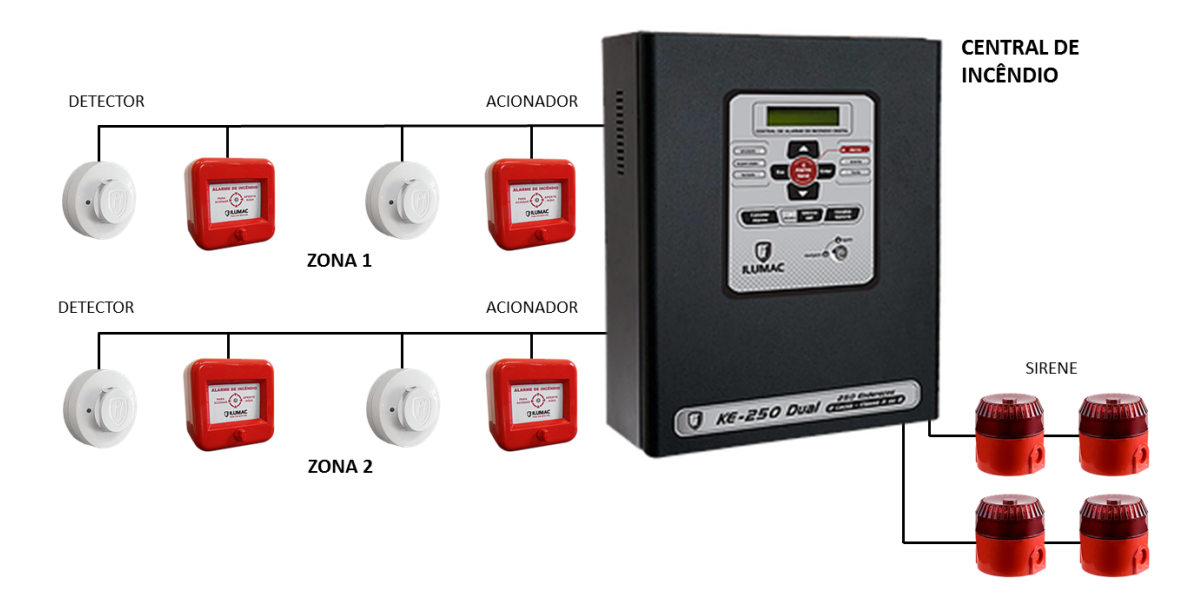

Figura 2.1: Sistema endereçável

#### Fonte: Autor

A central de incêndio deve ser instalada em local de fácil acesso. Neste caso, na maioria das edificações preconizadas neste estudo, a central estará instalada em um centro de observação e controle da edificação. Neste ambiente estarão presentes também o circuito fechado de TV, os controles de catracas e demais dispositivos de segurança embarcados na edificação.

Os detectores e os tipos dos mesmos são escolhidos por especialistas, guiados pelas necessidades de cada ambiente. Assim, podem ser necessários detectores de temperatura, fumaça, chamas e outros [\[21\]](#page-63-3).

A norma especifica aborda os principais aspectos relativos à instalação dos dispositivos, cabeamentos e demais elementos da infraestrutura. Tudo isto para garantir o perfeito funcionamento de cada dispositivo e do sistema como um todo.

Dependendo da natureza do projeto, podem ser necessários detectores pontuais com valores de temperatura máxima no teto e a consequente limitação de faixa de atuação dos dispositivos. Um exemplo pode ser visto na Tabela 1 do item 5.4.2.9 [\[8\]](#page-62-8) da referida norma.

Um importante elemento do sistema é o indicador sonoro. Em tese, podem ser distribuídos vários ao longo da edificação com o objetivo claro de chamar a atenção do público alvo daquele local específico.

Todo o sistema de detecção e alarme, devidamente montado e monitorado pode comandar outro sistema como, por exemplo, o de combate a incêndio via chuveiros automáticos (*Sprinkler*). Essas características de acionamento são cobertas pela referida norma e têm correlação direta com a presença ou não de humanos.

A central de incêndio deve possuir uma alimentação elétrica ininterrupta, de forma ser autônoma no caso de falta de energia por parte do fornecedor local. Todas possuem baterias internas que são utilizadas em caso de queda de energia, estas características estão detalhadas no item 6.1.4 da norma. O microcontrolador que envia os dados para nuvem fica ligado nelas.

As informações produzidas por uma central inteligente são vitais para o acompanhamento de um incêndio que porventura esteja ocorrendo. Este é o princípio básico de contribuição das centrais para o estudo em questão. Este trabalho tem como base um sistema de detecção endereçável, que a central possui a opção de leitura externa, para que se torne possível enviar os dados que chegam até ela para um banco de dados. Esses dados serão capturados por um microcontrolador e enviados via *internet*.

#### <span id="page-20-0"></span>**2.2 MICROCONTROLADORES**

Microcontrolador é um circuito integrado digital que possuí todos os elementos de um computador como, núcleo de processamento, memórias *RAM/ROM/Flash*, conversores de sinais, entre outros. São projetados para uso em aplicações embarcadas e outros sistemas específicos [\[22\]](#page-63-4). No trabalho foi utilizado o módulo ESP32 por isso abordaremos ele em seguida.

#### <span id="page-20-1"></span>**2.2.1 ESP32**

A fabricação e venda de dispositivos para emprego em IoT tem sido motivo de uma grande concorrência no mercado da tecnologia da informação (TI). Entre as várias fabricantes de microcontroladores e placas específicas para dispositivos destaca-se a Espressif System.

A empresa em questão fabrica o microcontrolador usado nesta implementação ESP32, que é uma uma evolução do ESP8266 e suas variantes. O ESP32 é um SOC (*System on Chip*) que oferece conectividade Wi-Fi, Bluetooth, com frequência de 2,[3](#page-0-0) GHz), bem como suporte a vários protocolos de comunicação<sup>3</sup>.

O ESP32 se destaca pelo baixo preço e a pouca área que usa para seu funcionamento, além de ter um *shield* metálico para acoplar e até mesmo soldar outros componentes. Este dispositivo, em termos de conectividade *Wi-Fi* suporta até mesmo a implementação de Voz sobre *IP* (VoIP), bem como transmissão e recepção simultânea de informações.A *CPU*, *ROM* e *SRAM* completam o cenário para o desenvolvimento de aplicações baseadas em C++ e linguagens como *Python* [\[23\]](#page-63-5).

Quanto a segurança, existe suporte a *boot* seguro, encriptação em memória Flash, e hardware dedicado a criptografia AES, Hash (SHA-2), RSA, ECC e geração de números aleatórios (RNG). O microcontrolador utiliza um sistema operacional em tempo real, que no caso utilizamos o FreeRTOS, que é o sistema operacional gratuito para o contexto de processamento em tempo real [\[24\]](#page-63-6).

A programação desse dispositivo pode ocorrer tanto usando um SDK próprio, quanto via Arduino IDE (*Arduino Integrated Development Environment*) em linguagem C e C++. No contexto deste estudo utilizouse a interface Arduino. A Figura [2.2](#page-21-1) apresenta o módulo ESP32 com LoRa. A especificação completa do MCU com Wi-Fi integrado pode ser obtida no site <sup>[4](#page-0-0)</sup>.

 $^3$ https://www.espressif.com/sites/default/files/documentation/esp32<sub>d</sub>atasheet<sub>e</sub>n.pdf /Acesso : outubro.2020 4 https://www.espressif.com/en/products/socs/esp32/ Acesso: fevereiro.2020

<span id="page-21-1"></span>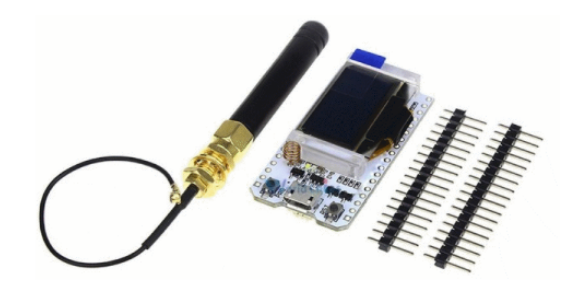

Figura 2.2: ESP32 Heltec

Fonte: Autor

<span id="page-21-2"></span>Ao microcontrolador utilizado na arquitetura desenvolvida foi conectado um módulo conversor serial RS232 para TTL (*Time to Live*) exemplificado na figura [2.3,](#page-21-2) que possibilitou a leitura dos dados na central de incêndio endereçável em tempo real.

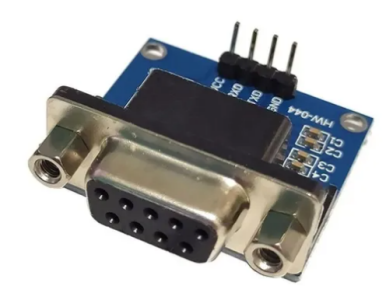

Figura 2.3: Módulo conversor serial

Fonte: Autor

Após a leitura dos dados da central o ESP32 os envia através do *Message Queuing Telemetry Transport* (MQTT), para um servidor em nuvem para que os dados sejam guardados e visualizados posteriormente em uma planta BIM. A conexão com a internet é o futuro, possibilita o gerenciamento de diversos dispositivos a distância de maneira dinâmica, por isso o conceito IoT (*Internet of Things*) tem se desenvolvido de forma acelerada,

## <span id="page-21-0"></span>**2.3 IOT**

O desenvolvimento da tecnologia da informação - TI, tem ocorrido de uma maneira inimaginável. Entre a estruturação da *internet*, calcada principalmente no protocolo TCP/IP, e os tempos atuais, uma série de facilidades implementadas em *hardware* e *software* transforma a vida cotidiana das pessoas.

Novos serviços e padrões de consumo surgem a cada dia e já não sabemos mais se tais exigências surgiram pela existência das atuais redes ou o contrário. Assim, usarmos sistemas automatizados para tarefas cotidianas já é uma realidade para os países desenvolvidos do mundo.

Neste contexto, surge o termo *Internet of Things* (IoT, Internet das Coisas), que em tese é formada

por uma rede de computadores e dispositivos interconectados de forma a permitir a intercomunicação, processamento dos dados e execução de controle entre tais dispositivos [\[25\]](#page-63-7).

A *internet* e a IoT está ganhando uma dimensão tal que, apesar da sua magnitude, passa despercebida pelos usuários da grande rede. Ou seja, passa a fazer parte do cotidiano de forma natural sendo um pano de fundo para nossas vidas [5](#page-0-0)

Considerando tal fato, os dispositivos inteligentes ligados a rede começam a interagir entre si e com os seres humanos, de uma forma simples e intuitiva. Contudo, vale ressaltar que um grande caminho ainda deve ser percorrido quando se fala em segurança da informação e relevância dos dados fornecidos por tais dispositivos.

Um exemplo de aplicação do conceito de IoT é a automação de uma residência (domótica), com o acionamento de chaves eletrônicas, ar-condicionado, TVs, sons, etc. Assim, neste mesmo exemplo vemos claramente as vulnerabilidades relativas à segurança (acesso físico, imagens etc) e ao mesmo tempo a necessidade do senso do que é importante ou não automatizar [\[26\]](#page-63-8).

Ao mesmo tempo, pode-se destacar sistemas de aquisição de dados de monitoramento de ambiente que podem contribuir com relação à segurança para a vida humana e bens materiais (sensores de temperatura, chamas, gás, presença etc.).

Na mesma proporção, podem ser desenvolvidos sistemas que monitorem o indivíduo e informe seus dados vitais e demais informações julgadas importantes (aplicação militar e na área de saúde, por exemplo).

Considerando tais aplicações e possibilidades, verifica-se imediatamente o surgimento da necessidade de uma discussão, normatização e criminalização da violação dos dados disponíveis sobre ambientes e principalmente pessoas. Ou seja, segurança na IoT é algo de extrema relevância.

Um aspecto importantíssimo associado a IoT é, sem dúvida alguma, o econômico. Neste caso, o Brasil se desponta como um grande produtor e consumidor de serviços desta nova tecnologia, mas necessita de um grande investimento na infraestrutura e educação para ser capaz de agregar valor tecnológico e produzir riqueza e não somente consumo de serviços de alta tecnologia [\[27\]](#page-63-9).

Quanto a segurança, pesquisas demonstram que existem graves falhas de segurança em aparelhos IoT. Um estudo realizado em 2015 pela empresa *Hewlett-Packard* (HP), afirma que 100% dos dispositivos IoT têm falhas capazes de torná los susceptíveis a ataques. Apesar da evolução das tecnologias de segurança, as fragilidades dos dispositivos IoT ainda existem, cabe ao implementador da solução os cuidados necessários para promover a segurança.

De uma forma simplista, a infraestrutura de IoT pode ser provida por uma rede estruturada por uma empresa ou até mesmo por uma pessoa através de um simples computador. No primeiro caso, podemos ter uma nuvem de alta disponibilidade e no segundo caso um ambiente barato e acessível para desenvolvimento de soluções IoT.

Como exemplo de nuvem, pode-se citar a AWS IoT que fornece os serviços que conectam dispositivos IoT a outros dispositivos. Neste caso, os mecanismos de segurança estão intrínsecos a própria infraestrutura e serviços fornecidos pela rede. A Figura [2.4](#page-23-1) apresenta um esquemático desta interligação.

<sup>5</sup> [<http://scihi.org/mark-weiser-ubiquituous-computin/>](http://scihi.org/mark-weiser-ubiquituous-computin/) Acesso: abril.2020

<span id="page-23-1"></span>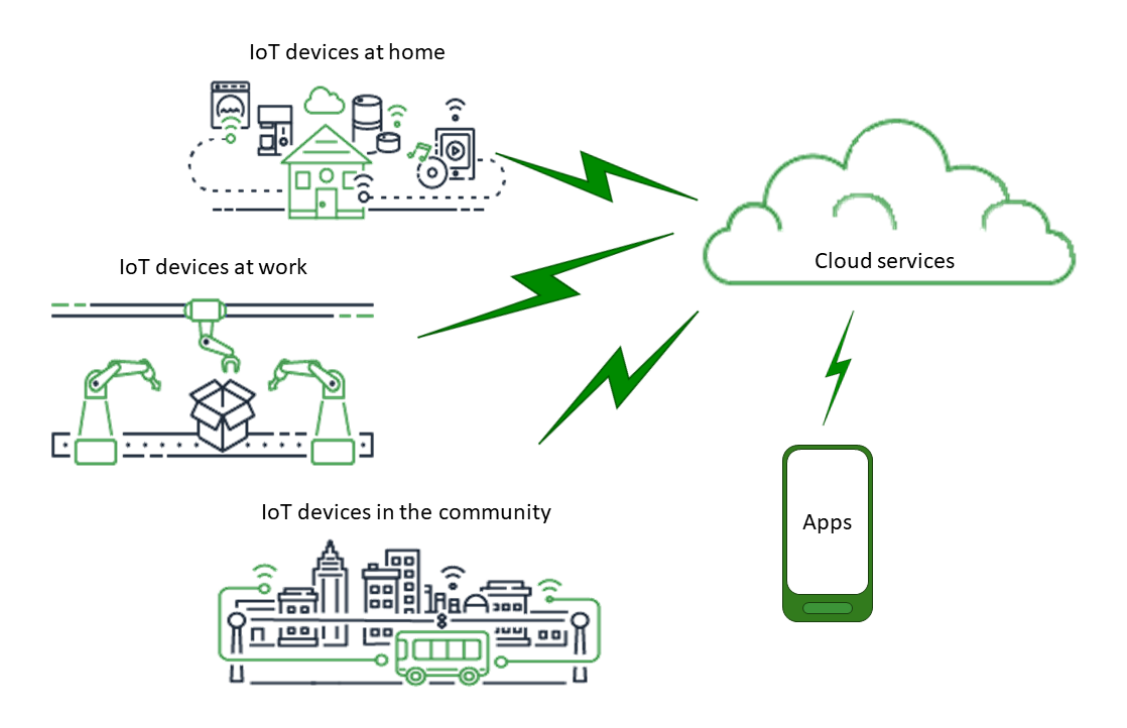

Figura 2.4: Núvem AWS Fonte: Site Docs AWS [6](#page-0-0)

Na Figura [2.4,](#page-23-1) *Apps* são os aplicativos que fornecem aos usuários finais acessos as dispositivos IoT. *Clound Services*, são os serviços de armazanemamento e processamento de dados distribuídos em grande escala. E *IoT devices* são os *hardwares* gerenciam as interfaces e comunicações.

No caso deste estudo, empegou-se essa solução utilizando os serviços da AWS.

## <span id="page-23-0"></span>**2.4 MESSAGE QUEUING TELEMETRY TRANSPORT - MQTT**

MQTT é um protocolo de comunicação de máquina para máquina com foco em *Internet of Things* (IoT). Ele funciona sobre o protocolo TCP/IP. De uma forma simples, um sistema MQTT se baseia na comunicação entre cliente e servidor, em que o primeiro pode realizar tanto "postagens" quanto "captação" de informação e o segundo administra os dados a serem recebidos e enviados. Para que isto ocorra é utilizado o conceito de *Publish-Subscribe*, que é muito simples, consome poucos dados permite a comunicação bilateral<sup>[7](#page-0-0)</sup>.

O protocolo MQTT foi criado pela IBM na década de 90 , sua origem se deu a partir da necessidade de um protocolo simples que permitisse a comunicação de várias máquinas entre si. Além disto, a taxa de transmissão deveria ser leve para a comunicação entre as máquinas e os sensores previstos no projeto.

Diante disto, o MQTT é visto como uma das principais tecnologias que podem tanto participar quanto impulsionar o desenvolvimento da tecnologia IOT,

<sup>6</sup> [<https://docs.aws.amazon.com/iot/latest/developerguide/aws-iot-how-it-works.html>](https://docs.aws.amazon.com/iot/latest/developerguide/aws-iot-how-it-works.html) Acesso: agosto.2020.

<sup>&</sup>lt;sup>7</sup>https://www.ibm.com/developerworks/br/library/iot-mqtt-why-good-for-iot/index.html

O protocolo MQTT define dois tipos de entidades na rede: um *message broker* e os clientes. O *broker* é um servidor que recebe todas as mensagens dos clientes e, em seguida, roteia essas mensagens para os clientes de destino relevantes hunkeler2008mqtt.

Um cliente é quem interage com o broker e através de mensagens. Ele pode ser um sensor de IoT em campo ou um aplicativo que processa dados de IoT. Assim, temos as seguintes fases:

- I. O cliente conecta-se ao *broker*. Ele pode assinar qualquer "tópico" de mensagem no *broker*. Essa conexão pode ser uma conexão TCP/IP simples ou uma conexão TLS criptografada.
- II. O cliente publica as mensagens em um tópico, enviando a mensagem e o tópico ao *broker*.
- III. Em seguida, o *broker* encaminha a mensagem a todos os clientes que assinam esse tópico.

A Fi[g2.5](#page-24-0) mostra de forma simples o princípio de funcionamento do protocolo. Quando um tópico é publicado os respectivos assinantes têm acesso imediato ao conteúdo. Neste caso, somente aqueles assinantes podem acessar o conteúdo, que também pode estar encriptado. Assim, tem-se segurança da encriptação não somente do pacote, mas do conteúdo nele contido.

<span id="page-24-0"></span>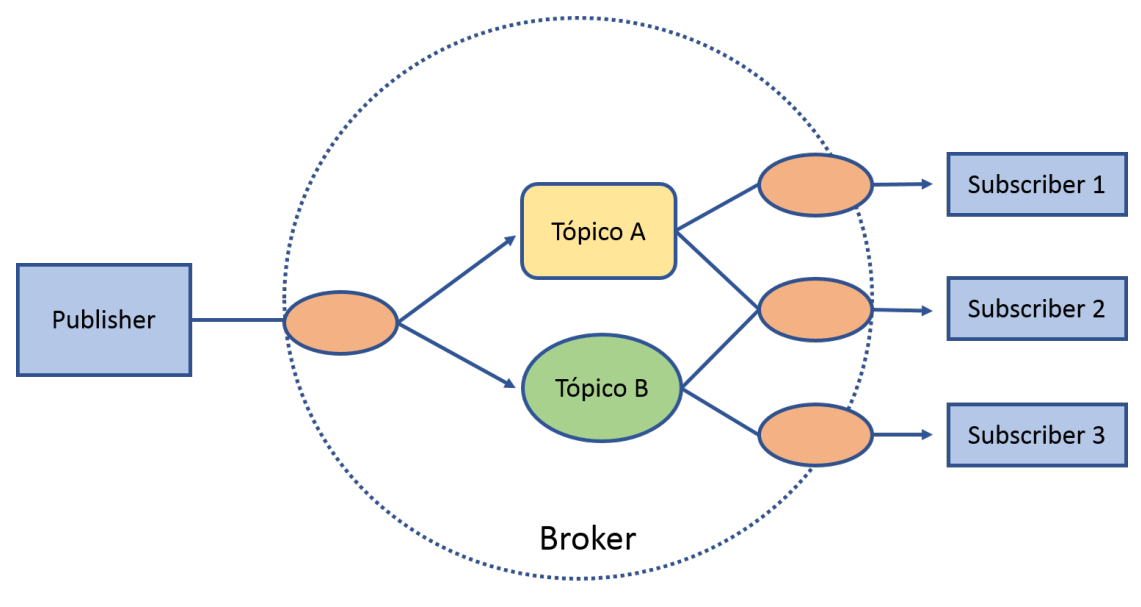

Figura 2.5: Publisher e Subscriber MQTT

Fonte: Autor

Vale ressaltar que o *Publisher* é o cliente que publica os dados e o assinante recebe os dados. Desta forma, no meio destes dois existe o *broker*, ou servidor que possibilita toda a comunicação segura. Existe a opção de adicionar usuários e senhas para assinar ou escrever tópicos deixando a comunicação mais segura.

A mensagem é o conteúdo em si, que é imediatamente disponibilizado para o assinante e não é mantida a cópia ou histórico de tais informações. A Figura [2.6](#page-25-0) apresenta o formato da mensagem, que consiste basicamente de um cabeçalho fixo, um cabeçalho variável e o *payload* (a mensagem em si).

<sup>8</sup> [<https://www.rfwireless-world.com/Tutorials/MQTT-tutorial.html>](https://www.rfwireless-world.com/Tutorials/MQTT-tutorial.html) Acesso: Janeiro.2020.

<span id="page-25-0"></span>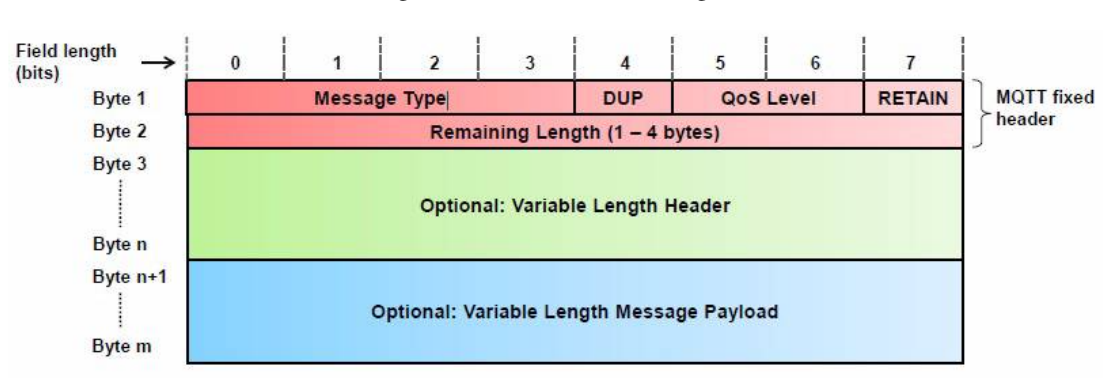

Figura 2.6: Formato da mensagem

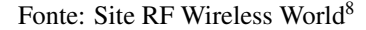

O protocolo MQTT tem incorporado a qualidade de serviço QoS - (Quality of Service) que aponta o nível de serviço do *broker* ao receber e transmitir dados. De uma forma simples, podem ser três os tipos [\[28\]](#page-63-10):

- I. Nível 0 At most once (no máximo uma vez)
- II. Nível 1 At least once (pelo menos uma vez)
- III. Nível 2 Exactly once (exatamente uma vez).

O QoS tem por objetivo garantir a relevância da informação e a consequente prioridade dada a ela. Neste caso, o nível 2 é o mais criterioso e é comumente usado em enlaces de satélite.

O *broker*, pode transmitir uma mensagem especial (*last will*) que corresponde a avisar aos demais clientes que um dado cliente se desconectou. Para isto, o cliente pode manter o *broker* periodicamente informado que está conectado. Passado o tempo sem comunicação de um dado cliente, o *broker* infere a desconexão e avisa aos demais membros da rede.

Por fim, é possível ter uma conexão do cliente com o textitbroker na opção *clean* (limpa) ou não. Desta forma, no caso da conexão limpa ser escolhida, todos os dados recebidos pelo *broker* quando após o cliente cair são pedidos. Caso contrário, a sessão pode persistir tais dados e o cliente recuperar as informações após ficar on-line novamente.

O *broker* mais conhecido e *open source* é o Mosquitto. Neste estudo, ele foi utilizado dentro de uma máquina específica na rede.

Em síntese, para instalar e usar primariamente o Mosquitto no *Linux Ubuntu* temos os seguintes passos:

I. O primeiro é a atualização dos pacotes:

Listing 2.1: Atualização dos pacotes

<sup>1</sup> sudo apt-get update -y && sudo apt-get upgrade -y.

II. O segundo é a instalação do software em si:

#### Listing 2.2: Instalação

```
1 sudo apt-get install mosquitto
2 sudo apt-get install mosquitto-clients
```
III. Para receber a mensagem, inscrevemos um assinante, neste caso no tópico temperatura:

Listing 2.3: Subscriber

```
1 mosquitto_sub -t "temperatura"
```
IV. Agora, para enviar a mensagem, basta usar o pub sendo Mensagem um valor numérico, por exemplo:

Listing 2.4: Publish

<sup>1</sup> mosquitto\_pub -m "Mensagem" -t "temperatura"

Como a utilização do protocolo de comunicação MQTT as informações da central foram enviadas para o *Broker* que está sediado em uma máquina na nuvem, *Amazon Elastic Compute Cloud*(Amazon EC2).

### <span id="page-26-0"></span>**2.5 COMUTAÇÃO EM NUVEM**

Computação em nuvem vem se tornando uma das tecnologias essenciais para o desenvolvimento da indústria de Tecnologia da Informação (TI). O termo nuvem é uma representação para Internet, ou seja, infraestrutura de comunicação composta por um conjunto de hardwares, softwares, interfaces, redes de telecomunicação, dispositivos de controle e de armazenamento que permitem a entrega da computação como serviço.[\[29\]](#page-63-11)

A palavra nuvem desperta uma ideia de local desconhecido, o qual podemos ver apenas seu início e fim. Por este motivo esta nomenclatura foi empregada para este modelo, onde toda a infraestrutura e recursos computacionais ficam ocultos, o usuário apenas tem acesso a uma interface padrão através da qual é disponibilizado todo o conjunto de variadas aplicações e serviços.[\[30\]](#page-63-12)

Computação na nuvem é um modelo computacional que permite ao usuário final acessar uma grande quantidade de aplicações e serviços em qualquer lugar e independente da plataforma, bastando para isso ter um terminal conectado à rede. Este modelo foi desenvolvido para fornecer serviços de fácil acesso e baixo custo e garantir disponibilidade e escalabilidade.[\[31\]](#page-63-13)

Essa nova tecnologia tem como objetivos:

- Reduzir o custo na aquisição e composição de toda infra-estrutura requerida para atender as necessidades das aplicações;
- Flexibilidade em oferecer adição e troca de recursos computacionais, podendo escalar tanto ao nível de recursos de *hardware* quanto *software* para atender as necessidades das aplicações;
- Abstração e facilidade de acesso aos usuários destes serviços. Os usuários dos serviços não precisam conhecer aspectos de localização física e de entrega dos resultados.

Existem várias empresas que oferecem esse tipo de serviço, a *Microsoft Azure*, *Amazon Web Services* (AWS), *Google Clound* entre outras. Essa pesquisa optou por usar os serviços da AWS, por considerar um serviço mais confiável e ter tecnologias que facilitam o desenvolvimento de aplicações IOT.

#### <span id="page-27-0"></span>**2.5.1 AWS**

*Amazon Web Services* é a plataforma de nuvem mais utilizada e mais abrangente do mundo, oferece mais de 175 serviços de *data centers* no mundo. Vários de clientes, incluindo as *startups* de crescimento rápido, grandes empresas e órgãos governamentais.

A AWS oferece uma quantidade consideravelmente maior de serviços do que qualquer outro provedor de nuvem: de tecnologias de infraestrutura, como computação, armazenamento e bancos de dados, a tecnologias emergentes como *machine learning* e inteligência artificial, *data lakes*, análises e Internet das Coisas.<sup>[9](#page-0-0)</sup>

Entre os serviços disponibilizados pela plataforma o trabalho utilizou a *Amazon Elastic Compute Cloud* (EC2), nele é possível criar máquinas virtuais e executá-las em um dos centros de dados. Essas máquinas virtuais pegam uma fatia desse centro e simulam o hardware de um servidor físico. Você pode escolher entre uma variedade de configurações de máquina que possuem diferentes poderes de processamento, configurações de memória e tamanhos de discos rígidos virtuais.[\[32\]](#page-63-14)

Depois de escolher a classe da sua máquina, é necessário carregar uma *Amazon Machine Image* (AMI).É possível escolher vários AMIs públicos, a maioria deles baseados em Linux, ou qualquer um pois pode ser personalizado. Nessa pesquisa utilizamos o Ubuntu 18.04 para executar o *broker* MQTT e o banco de dados *MySQL*.

<sup>9</sup> https://aws.amazon.com/pt/what-is-aws/

#### <span id="page-28-0"></span>**2.6 BANCO DE DADOS**

Banco de dados é definido como um sistema computadorizado de estruturada de dados. Os dados armazenados em um banco de dados são organizados de forma a permitir agilidade na busca e na recuperação por um controlador. Ele é formado basicamente de quarto componentes: dados, *hardware*, *software* e usuários. O gerenciador de banco de dados utilizado na pesquisa foi o *MySQL* instalado dentro de uma máquina na nuvem. [\[33\]](#page-63-15)

#### <span id="page-28-1"></span>**2.6.1 MySQL**

O MySQL é um sistema de gerenciamento de banco de dados relacional de código aberto usualmente utilizado nas aplicações gratuitas para gerir suas bases de dados. O serviço utiliza a linguagem SQL (*Structure Query Language* – Linguagem de Consulta Estruturada), que é a linguagem mais popular para inserir, acessar e gerenciar o conteúdo armazenado num banco de dados.<sup>[10](#page-0-0)</sup>

A pesquisa procurou utilizar programas de código aberto e gratuitos para o desenvolvimento de toda arquitetura. Desde o sistema operacional até os programas de envio, leitura e armazenamento de dados. Para administração do banco de dados online foi utilizado o aplicativo *web phpMyAdmin* e para criptografia e segurança o *OpenSSL*.

#### 2.6.1.1 phpMyAdmin

O *phpMyAdmin* é uma ferramenta de *software* livre escrita em PHP, destinada a lidar com a administração do *MySQL* na *web*. Ele suporta uma ampla gama de operações no *MySQL* e *MariaDB*. As operações usadas com frequência (gerenciamento de bancos de dados, tabelas, colunas, relações, índices, usuários, permissões, etc.) podem ser realizadas por meio da interface do usuário, enquanto você ainda tem a capacidade de executar diretamente qualquer instrução SQL. [11](#page-0-0)

#### 2.6.1.2 OpeSSL

*OpenSSL* é um conjunto de ferramentas robusto, de nível comercial e completo para os protocolos *Transport Layer Security* (TLS) e *Secure Sockets Layer* (SSL). É também uma biblioteca de criptografia de propósito geral. [12](#page-0-0)

#### <span id="page-28-2"></span>**2.7 TECNOLOGIA BIM**

Após os dados vindos da central de alarme de incêndio serem armazenados no banco de dados ele é lido por um programa chamado *FreeCAD* que possuí a tecnologia BIM embarcado nele. Possibilitando adicio-

<sup>&</sup>lt;sup>10</sup>[<https://www.techtudo.com.br/artigos/noticia/2012/04/o-que-e-e-como-usar-o-mysql.html>](https://www.techtudo.com.br/artigos/noticia/2012/04/o-que-e-e-como-usar-o-mysql.html)

 $11$ phpmyadmin.net

 $12$  [<https://www.openssl.org/>](https://www.openssl.org/) Acesso: setembro.2020

nar várias informações a um projeto facilitando as ações de bombeiro. Por isso nesse tópico abordaremos BIM e o que essa tecnologia trouxe de novo para as construções.

### <span id="page-29-0"></span>**2.7.1 Conceitos**

*Building Information Modeling* (BIM) ou Modelagem de Informações da Construção representa um poderoso recurso tecnológico que administra informações parametrizadas em todo o ciclo de vida da construção. Assim, as informações são registradas desde as fases de concepção e projeto às fases de execução, fabricação e manutenção.

A tecnologia BIM busca interatividade entre os profissionais que compõem a equipe atuante no processo, acarretando assim uma interdisciplinaridade integrada. Afinal, diferentes colaboradores assumem diferentes funções no projeto [\[34\]](#page-63-16). A Figura [2.7](#page-29-1) ilustra as diferentes visões que uma edificação pode ter para os diversos atores da construção civil.

<span id="page-29-1"></span>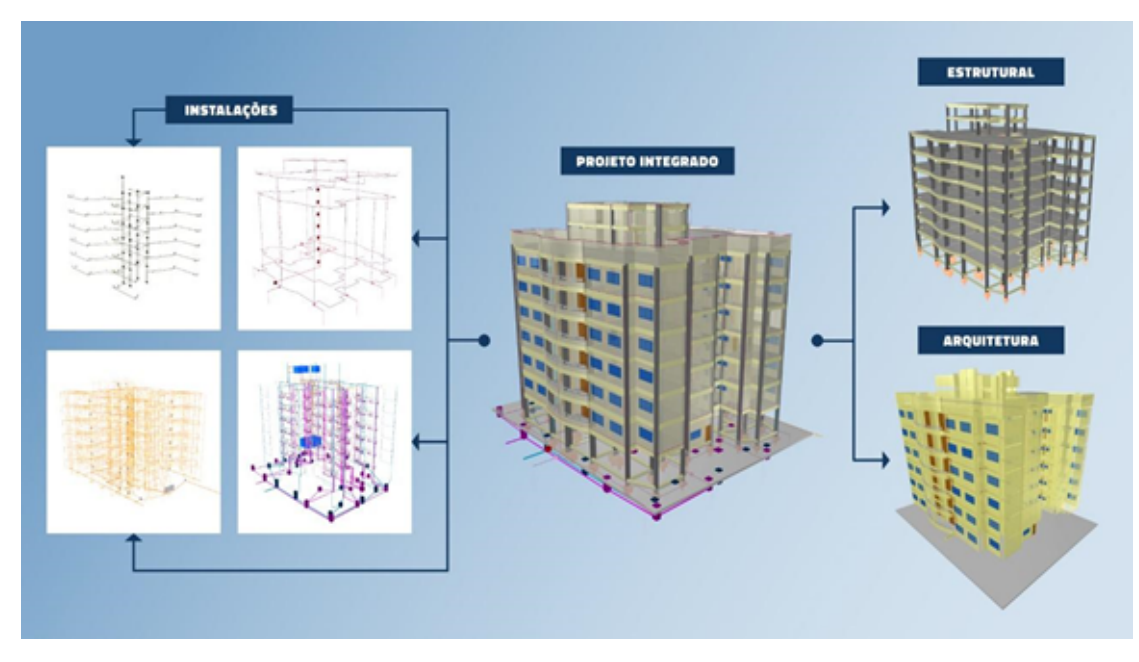

Figura 2.7: Tecnologia BIM

Fonte: Site mais engenharia AltoOi<sup>[13](#page-0-0)</sup>

Esta tecnologia pode ser considerada um dos mais promissores e revolucionários recursos na construção civil. Com o BIM é possível construir um modelo virtual no computador bem próximo da edificação que se pretende construir, tal modelo terá as dimensões exatas e carregará todas as informações necessárias para o empreendimento. Todo esse aparato do domínio das informações e dados propicia um maior controle de todos os processos inerentes ao projeto, garantindo instrumentos para uma maior qualidade [\[35\]](#page-63-17).

BIM não oferece somente uma maquete eletrônica da edificação. Ele proporciona, aos profissionais envolvidos no projeto, acesso rápido e fácil de todas as informações importantes relacionadas às múltiplas disciplinas presentes no empreendimento. Assim, é possível antecipar incompatibilidades construtivas.

<sup>13</sup>[<https://maisengenharia.altoqi.com.br/bim/tudo-o-que-voce-precisa-saber>](https://maisengenharia.altoqi.com.br/bim/tudo-o-que-voce-precisa-saber) Acesso: fevereiro.2020.

O modelo parametrizado possui então uma ampla gama de utilizações, que podem ser tanto voltados para a área comercial, com a atração do cliente com opções de visualização e renderização quanto focado nas áreas de fabricação, por exemplo. Afinal, os objetos podem contar com um nível de detalhamento propício para tais interesses [\[36\]](#page-63-18).

#### <span id="page-30-0"></span>**2.7.2 Parametrização da modelagem BIM**

Na tecnologia BIM, os objetos modelados apresentam geometria e propriedades modificáveis. Ou seja, apresentam propriedades adaptáveis às muitas situações ou contextos. Se, por exemplo, uma janela foi modelada inicialmente para um dado tamanho, a mesma quando bem projetada, poderá ser utilizada em um tamanho maior de forma automática. Outra característica desta tecnologia é que os objetos já são modelados com certos parâmetros de exigência, e quando não atingidos o *software* tem a capacidade de alertar o usuário de que algo está errado [\[35\]](#page-63-17).

O que distingue os softwares que contemplam esta tecnologia, de seus antecessores *AutoCAD*, é que os objetos assumem funções específicas entendidas pelo programa. Agora não temos tão somente linhas que precisam da análise do usuário para determinação da função das mesmas, mas objetos que trazem consigo uma gama de informações adicionadas no momento de sua criação ou implantadas durante a utilização. Um pertinente exemplo a ser analisado é de uma parede modelada em qualquer *software* BIM, a mesma pode possuir informações sobre os revestimentos, estrutura que a constitui, fabricante, cota de base, cota de topo ou qualquer informação que seja relevante para o projeto.

#### <span id="page-30-1"></span>**2.7.3 INTEROPERABILIDADE**

Da mesma forma que a engenharia e Arquitetura se constituem de forma geral de processos colaborativos entre indivíduos, as ferramentas que as contemplam também deve possuir essa característica de colaboração. Assim, a interoperabilidade é uma das principais funções da tecnologia BIM, ela nasce da necessidade de cambiar dados entre *softwares* para distintas aplicações de uma forma simples e principalmente segura. Ou seja, elimina-se a necessidade de replicar a entrada de dados e atenua-se a possibilidade de erros com redigitação [\[35\]](#page-63-17).

É muito difícil somente um *software* ter todos os recursos necessários para produzir todas as disciplinas de um projeto. Desse cenário ocorre a necessidade de uma comunicação entre esses softwares, mesmo que de empresas diferentes.

O BIM envolve processos de comunicação e colaboração entre distintos profissionais e até pessoas de empresas diferentes. Dessa interoperabilidade entre profissionais, nasceu a necessidade de normatização de dados e arquivos de intercomunicação. O principal tipo de arquivo que carrega essa função é IFC – Industry Foundation Classes, que tem uma regulamentação internacional na ISO 16739 [\[37\]](#page-64-0). Esse formato é capitaneado pela *buildingSMART*, e o seu objetivo é permitir o intercâmbio de um modelo informativo sem perda ou distorção de dados. Ele foi projetado para armazenar todas as informações do edifício, através de todo o seu ciclo de vida, desde a análise de viabilidade até a sua realização e manutenção, passando pelas várias fases de projeto e planejamento.

O *buildingSMART* é a autoridade internacional para um conjunto de padrões IFC, que lidam com processos, dados, termos e gerenciamento de alterações para os ativos de especificação, gerenciamento e utilização eficaz no setor de ativos construídos [\[38\]](#page-64-1).

A principal vantagem oferecida pelo formato IFC é a possibilidade de permitir a colaboração entre os vários atores envolvidos no processo de construção, permitindo o intercâmbio de informações através de um formato padrão. Isso implica maior qualidade, redução de erros, redução de custos e economia de tempo, com dados e informações coerentes em fase de desenho, realização e manutenção.

#### <span id="page-31-0"></span>**2.7.4 Níveis de desenvolvimento BIM**

Como a tecnologia BIM, em geral oferece uma ampla gama de recursos em relação à modelagem e outros fatores, se faz necessário a definição do que é importante ou não em relação ao nível de detalhamento de um projeto. Assim, o Instituto Americano de Arquitetos (*American Institute of Architects*), fundado em 1857 nos EUA, criou o conceito de nível de desenvolvimento LOD (*Level of Development*). Ele tem como objetivo definir o grau de complexidade de detalhamento de um objeto modelado ou das informações nele contidas.

O BIM Fórum (*BuildingSmart*) tomou a padronização do AIA como base e desenvolveu uma classificação ainda mais profunda, e que foi incorporada à padronização BIM americana. De forma resumida tem-se:

- LOD 100: Equivale a representação gráfica quase sem detalhes ou informações além da forma da construção, detalhes do terreno e outras informações preliminares..
- LOD 200: Equivale à etapa de anteprojeto, quando ainda se está planejando em termos mais gerais o tamanho, forma, volume e preço, ainda requer aprovação para ser executado.
- LOD 300: Nesse etapa, já temos o anteprojeto aprovado, então começa-se a fazer o detalhamento dos projetos executivos, estruturais, arquitetônicos, memórias de cálculo, maquetes e do orçamento, ao fim faz-se a compatibilização de todas essas etapas para garantir que não há erros.
- LOD 400: Num LOD 400 já estamos trabalhando com planejamento, cronograma físico-financeiro, documentação legal, tudo necessário para a execução.
- LOD 500: O LOD 500 corresponde à etapa do modelo como será construído "as built", quando todos os custos, fornecedores e especificações para cada material já devem estar inseridos no projeto.

A Figura [2.8](#page-32-1) apresenta um exemplo gráfico do nível de informação associado a uma determinada peça da obra.

<span id="page-32-1"></span>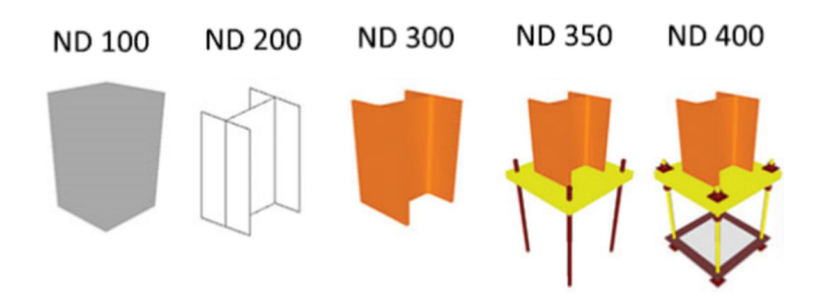

Figura 2.8: Níveis de desenvolvimento de um projeto

Fonte: Site BIMExperts<sup>[14](#page-0-0)</sup>

Como visto, os *softwares* de modelagem BIM, conseguem reproduzir em muitos detalhes uma construção, mas nem sempre é necessário toda essa acurácia. O que vai definir tal padrão de detalhamento é a categoria de projeto em questão e para qual finalidade ele se destina.

Vale a pena ressaltar que existe o conceito de nível de definição do modelo, que é a combinação do nível de detalhe (gráfico geométrico) e o nível de informação (tipos e características dos materiais, ou seja, não geométrica). A combinação dessas informações pode ser muito poderosa para os serviços de proteção e combate a incêndio.

## <span id="page-32-0"></span>**2.7.5 Dimensões da tecnologia BIM**

As dimensões da tecnologia BIM são baseadas no nível de complexidade das informações atreladas ao objeto modelado e são as seguintes:

- 2D: São todos os elementos de documentação de um projeto, que envolve os gráficos, plantas, cortes, vistas e tabelas.
- 3D: É a modelagem de objetos que colocam em um plano virtual todos os aspectos tridimensionais do projeto, é nesta dimensão que são atreladas informações parametrizadas. A tridimensionalidade facilita no processo de detecção de interferências.
- 4D: É a introdução do elemento tempo no domínio do controle do empreendimento, com implemento desta dimensão, é possível organizar com destreza todo o cronograma e planejamento da obra.e do orçamento, ao fim faz-se a compatibilização de todas essas etapas para garantir que não há erros.
- 5D: Esta dimensão se baseia na relação de custos e a confecção de orçamentos, se relaciona com o planejamento definindo quanto custará o empreendimento em cada fase da construção.
- 6D: Se destina ao cliente final e tem como responsabilidade fornecer informações sobre o funcionamento do empreendimento, servindo como base para manutenções e construções voltadas para economia de energia.
- 7D: Uma vez que um edifício foi concluído, ele deve ser entregue aos proprietários juntamente

<sup>14</sup>[<http://bimexperts.com.br/bim-e-os-niveis-de-desenvolvimento/>](http://bimexperts.com.br/bim-e-os-niveis-de-desenvolvimento/) Acesso em setembro.2020.

com arquivos eletrônicos numa forma integrada. Quaisquer alterações subsequentes no edifício são registradas no modelo.

• 8D: Simulação e Programação com uso de algoritmos gráficos.

Por fim, existem especulações literárias abordando 9D como a aplicação de robôs nos modelos e 10D com emprego do conceito de inteligência artificial.

### <span id="page-33-0"></span>**2.7.6 Benefícios da utilização do BIM**

O uso da tecnologia BIM pode ser confirmado pelas diversas vantagens apresentadas abaixo. Vale ressaltar que são elencadas as principais contribuições percebidas pelo autor do estudo. O presente estudo tem como foco o 7D e 8D.

#### 2.7.6.1 Facilidade na obtenção de plantas e desenhos 2D

Mesmo que haja um total domínio das informações vinculadas a modelos virtuais inerentes a uma construção, a utilização de plantas e desenhos 2D ainda é de extrema importância para determinados processos gerenciais e também de análise. As ferramentas BIM extraem de maneira muito simples e rápida todas as plantas necessárias dos objetos modelados pelos *softwares* [\[35\]](#page-63-17).

Um dos trabalhos mais difíceis que se tem na produção de projetos em CAD 2D é a produção de plantas, cortes e fachadas, quando ocorre um erro, o mesmo tem que ser corrigido de maneira manual e dependendo de onde foi deve ser corrigido em todas as plantas. O BIM tem como característica a extração automática dos documentos o que diminui consideravelmente o tempo de produção e previne erros nos processos construtivos.

A Figura [2.9](#page-33-1) apresenta o exemplo da extração de informações 2D de um projeto BIM. Este exemplo foi realizado com base no uso do *software Eberick* da empresa *AltoQi*.

<span id="page-33-1"></span>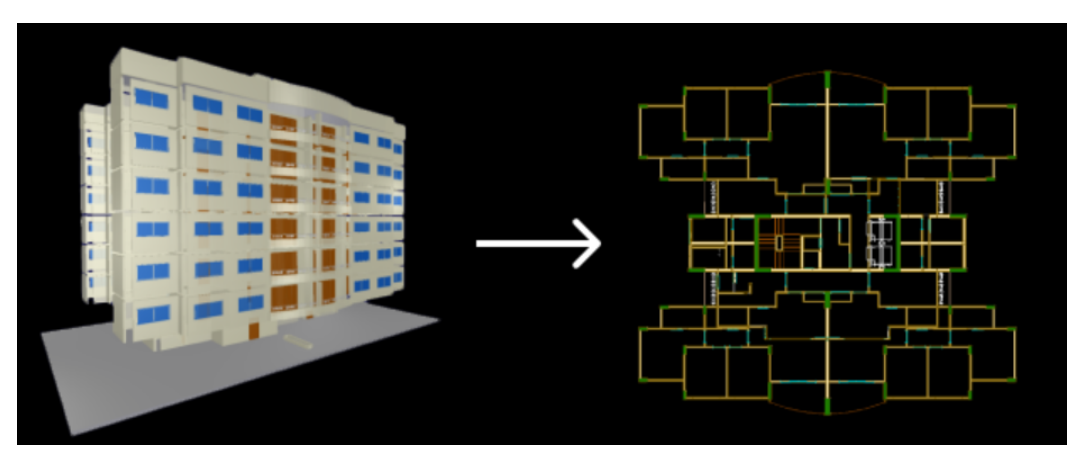

Figura 2.9: Extração de planta 2D de forma automática

Fonte: Site QiBuilder Next<sup>[15](#page-0-0)</sup>

<sup>&</sup>lt;sup>15</sup>[<https://qibuildernext.altoqi.com.br/em-desenvolvimento/geracao-automatica-da-planta-baixa/>](https://qibuildernext.altoqi.com.br/em-desenvolvimento/geracao-automatica-da-planta-baixa/) Acesso em abril.2020.

O uso deste recurso aumenta substancialmente a produtividade dos projetistas.

#### 2.7.6.2 Racionalização de recursos naturais com tecnologia BIM

A indústria da construção civil, em um conceito do passado, colaborou para aumentar os impactos ambientais. Assim, a adoção da tecnologia BIM, associada a melhoria dos processos construtivos, pode prever cenários de impactos ambientais através de simulações e análises do modelo [\[39\]](#page-64-2).

#### 2.7.6.3 Compatibilização e a detecção de interferências

Compatibilização na engenharia é a sobreposição de projetos interdisciplinares, para que se verifique interferências entre os mesmos. Esta função geralmente é atribuída ao gerente de projetos, que antes do início da obra, deve atestar que todos esses possíveis problemas foram afastados do campo das possibilidades [\[40\]](#page-64-3).

Assim, compatibilização de projeto é a análise geométrica dos elementos, para conferência de seus arranjos espaciais. Estes elementos dependendo de seu tipo e função não podem conflitar-se, o que mais tarde geraria grande custo na correção de problemas de projetos de múltiplas disciplinas. Realizar o procedimento de verificação de interferências com o uso da tecnologia BIM, traz uma enorme eficiência ao processo, pois o mesmo é feito por análise computacional a partir de objetos modelados. O processo é simplificado e feito de maneira rápida e segura pelo analista a partir *software* [\[41\]](#page-64-4).

<span id="page-34-0"></span>A Figura [2.10](#page-34-0) apresenta o resultado da análise de interferências. Essa tecnologia possibilita a inserção de projeto complementares que podem ser úteis em situações de perigo.

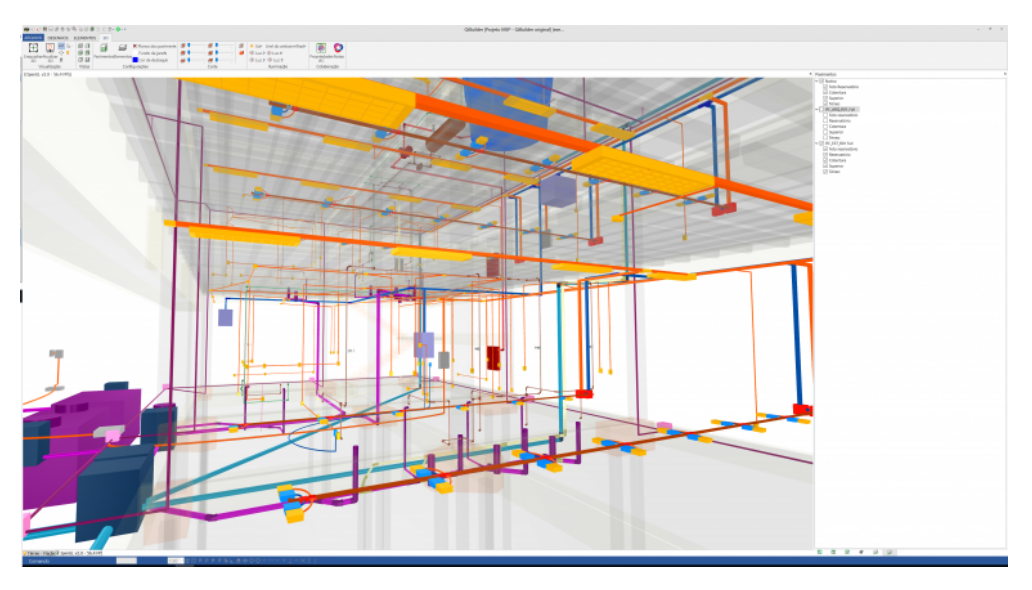

Figura 2.10: Compatibilização de projetos BIM

Fonte: Site QiBuilder Mais Engenharia<sup>[16](#page-0-0)</sup>

<sup>&</sup>lt;sup>16</sup>[<https://qibuildernext.altoqi.com.br/em-desenvolvimento/geracao-automatica-da-planta-baixa/>](https://qibuildernext.altoqi.com.br/em-desenvolvimento/geracao-automatica-da-planta-baixa/) Acesso em abril.2020.

#### 2.7.6.4 Renderização

A renderização é um processo computacional que possibilita a representação realista dos objetos modelados contemplado seus materiais e acabamentos. Existem *softwares*, como o Lumion (https://lumion.com/), que faz cálculo de sombras, luzes e isolação para trazer riqueza no detalhamento de projeto. O uso dessas ferramentas possibilita uma experiência muito próxima do que será construído, possuindo assim um forte apelo comercial potencializando a venda de incorporadores ([\[42\]](#page-64-5)).

Este recurso é proveniente do aperfeiçoamento dos componentes eletrônicos que potencializaram a capacidade de processamento permitindo que seja possível produzir uma imagem muito próxima da realidade [\[43\]](#page-64-6).

Vale ressaltar que os softwares profissionais de renderização podem não estar conectados com todas as informações BIM do projeto original. Assim, no caso do *Lumion*, alguns materiais devem ser redefinidos. Contudo, não pode-se ser esquecido que a origem do projeto é comumente BIM.

A Figura [2.11](#page-35-0) apresenta a renderização de uma residência. Tal trabalho, para ser desenvolvido de forma rápida, utiliza a placa de vídeo do computador. Assim, existem softwares que utilizam o processador convencional e consomem grande soma de tempo de processamento. Foi realizado imagens renderizadas no projeto desenvolvido para testar a arquitetura do presente trabalho.

<span id="page-35-0"></span>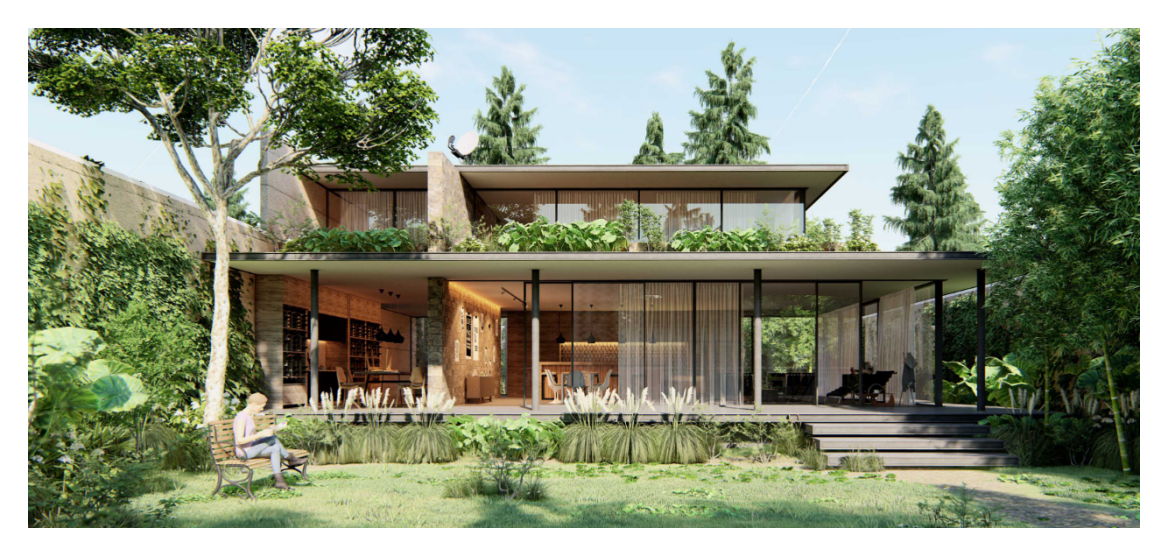

Figura 2.11: Resindência renderizada Fonte: Site Lumion Engenharia<sup>[17](#page-0-0)</sup>

#### 2.7.6.5 Mudança Cultural

Este tópico foi especialmente incluído porque representa uma grande contribuição da tecnologia BIM. A partir da adoção de *softwares* que implementam este conceito as empresas devem, necessariamente, reverem seus processos e organizações de trabalho.

Um exemplo claro deste impacto é a produção de manuais como os da AsBEA ( Associação Brasileira

<sup>17</sup>[<https://www.lumion.es/wp-content/uploads/atlas-house.jpg>](https://www.lumion.es/wp-content/uploads/atlas-house.jpg) Acesso em abril.2020.

dos Escritórios de Arquitetura [18](#page-0-0)).

A mudança preconizada pelo BIM direciona os projetos a um alto grau de compatibilização, qualidade e fornecimento de informações cruciais para auditorias. Neste contexto, vale ressaltar a contribuição desta tecnologia no âmbito do Governo. Afinal, a informação estruturada e disponível são as bases para o combate à corrupção neste setor.

O Governo Federal já publicou o DECRETO Nº 9.983, DE 22 DE AGOSTO DE 2019, dispõe sobre a Estratégia Nacional de Disseminação do *Building Information Modelling* e institui o Comitê Gestor da Estratégia do BIM.

Desta forma, as mudanças de paradigmas começam a atingir não somente os escritórios de engenharia e arquitetura, mas toda a cadeia produtiva associada à construção civil.

#### <span id="page-36-0"></span>**2.7.7 IFC**

O ciclo de vida de uma obra necessita não somente de um grande conjunto de informações, mas que estas informações estejam disponibilizadas de forma padronizada para todos os *softwares* que as manipule. Como existem inúmeros fabricantes de *softwares* e soluções, a padronização das informações e dos processos de troca das mesmas é fundamental para que todo o mosaico de soluções possa se interconectar.

Diante do contexto de tal necessidade de intercomunicação, a adoção de um padrão aberto é uma alternativa vital. A comunicação padronizada permite uma forte concorrência entre as empresas para a produção de soluções que agreguem valor para os clientes e, em simultâneo, para a empresa que vende a solução.

A maturidade de uma empresa quanto ao uso do BIM pode variar da simples migração de 2D para 3D até a completa integração com sistemas de GIS.

A *BuildingSMART* , que viabiliza o padrão IFC (*Industry Foundation Classes*) nasceu a partir de um consórcio de empresas norte-americanas (inicialmente 12) buscando exatamente a interoperabilidade entre os softwares BIM.

Na década de 90 esse consórcio chamava-se *International Alliance for Interoperability* - IAI e, a partir de 2006 passou a ser chamado de *BuildingSMART*. Esta organização é considerada neutra e única, sem fins lucrativos para o desenvolvimento de padrões open BIM (IFC), que cobre todo o ciclo das edificações.

A interoperabilidade está calcada no trinômio Process - IDM, Data - IFC e Dictionary - IFD,.

O IDM corresponde ao manual de entrega de informações e está normatizada pela IDM ISO 29481-1 e ISO 29481-2 de 2016. A ISO 29481-1 tem por objetivo promover a interoperabilidade dos aplicativos durante todas as etapas do ciclo de vida da obra (anteprojeto, projeto, documentação da construção, operação manutenção e demolição.

O IFC está fundamentado na ISO 16739-1 de 2018 e corresponde ao modelo de dados comum e em formato aberto. É este padrão que permite o compartilhamento de dados entre os diversos *softwares* da

<sup>18</sup>http://www.asbea.org.br/manuais

<sup>18</sup>https://www.buildingsmart.org/)

indústria da construção. Os dados padronizados pelo IFC são estruturados a grosso modo em geométricos e não geométricos.

O IFC pode ser traduzido em uma linguagem, neste caso a *EXPRESS*, definida na norma ISO 10303-11. Neste caso, existem inclusive uma especificação XML Schema (XSD), definida com base na recomendação XML Schema W3C, materializada na norma norma ISO 10303-28.

O Dictionary - IFD, que através da ISO 12006-3 de 2007 especifica um modelo de informação independente do idioma. Assim, estabelece-se um acordo sobre os termos comuns e fornece traduções multilíngues.

Por fim, esta tríade pode ser integrada através de um MVD (Model View Definition). é o MVD que suporta o fluxo de trabalho e elege os subconjuntos do IFC que farão parte de um dado contexto de troca de informações.

#### <span id="page-37-0"></span>**2.7.8 Os softwares**

As que se destacam empresas no desenvolvimento de soluções BIM são Nemetschek GROUP <sup>[19](#page-0-0)</sup>, a AUTODESK  $^{20}$  $^{20}$  $^{20}$  e a ACCA Software  $^{21}$  $^{21}$  $^{21}$ .

Para área de estruturas e projetos complementares destacam-se a AltoQI (https://www.altoqi.com.br/) e a TQS (https://store.tqs.com.br/), contudo não são certificadas pela BuldingSMART.

De uma forma geral, estas empresas produzem soluções BIM para projetos de estrutura em aço e concreto armado, projetos hidrossanitários, elétricos, ar condicionado, de incêndio e outros.

Além da produção do projeto em si, existem softwares específicos para compatibilização como o Navisworks da AUTODESK e o usBIM da ACCA Software.

Estes softwares conduzem o cliente a uma experiência de implementação da solução em todas as dimensões já citadas anteriormente.

Desta forma, a representação 3D ganha informações sobre tempo, custo, planejamento da obra chegando até ao 7D manutenção e operação do empreendimento. Para todas estas dimensões existem softwares específicos.

Ainda no contexto de softwares BIM, vale ressaltar a possibilidade da realidade virtual, com o software da Graphisoft (https://graphisoft.com/solutions/products/bimx) e sistemas GIS (https://www.bentley.com/pt).

#### 2.7.8.1 FreeCAD

A maioria dos *softwares* citados acima ou são pagos, ou quando disponibilizados na forma acadêmica permitem apenas o uso das funcionalidades existentes.

Neste contexto, o *software* livre FreeCAD [22](#page-0-0) enfrenta tais limitações permitindo o usuário experto

<sup>19</sup>https://www.nemetschek.com/

<sup>20</sup>https://www.autodesk.com/

<sup>21</sup>https://www.accasoftware.com/

<sup>22</sup>https://www.freecadweb.org/

programar novas funcionalidade e expandir a potencialidade de expressão semântica e gráfica do modelo BIM.

Essa foi a exata causa da escolha deste *software* como base para a pesquisa em questão. Afinal, os fóruns abertos permitem, mediante grande esforço, a ampliação do entendimento dos conceitos BIM para o universo dos desafortunados.

*FreeCAD* é um programa de modelagem paramétrica 3D, feito inicialmente para design mecânico, mas que também se adaptou para outros usos [\[44\]](#page-64-7) .

O *FreeCAD* está em desenvolvimento desde 2002 e oferece inúmeros recursos. Neste caso, há uma comunidade em rápido crescimento de usuários entusiasmados que participam do fórum do FreeCAD [\[45\]](#page-64-8). Como todos os projetos de *software* livre, o FreeCAD depende da comunidade para crescer, ganhar recursos e corrigir erros. Assim, sua evolução não é tão rápida quanto os programas das grandes empresas.

Vale ressaltar que o *FreeCAD* foi uma das bases para o teste desta pesquisa, afinal os *softwares* proprietários não permitiriam os testes realizados pelo autor.

#### <span id="page-38-0"></span>**2.8 SEGURANÇA E CRIPTOGRAFIA DE DADOS**

Segurança da informação é um assunto extremamente importante atualmente, afinal o mundo digital teve uma evolução exponencial. Especificamente no contexto deste estudo, que tem objetivo a produção de um módulo complementar para um sistema de informações complementar, o assunto segurança da informação torna-se vital. Afinal, as informações além de sensíveis, devem ser entregues ao usuário de forma segura e oportuna.

Assim, será realizado um apanhado considerado básico sobre segurança da informação. Contudo, sempre alinhado com as necessidades do estudo que está sendo realizado. A segurança da informação está calcada em cinco pilares: autenticidade, confidencialidade, integridade, disponibilidade e não repúdio [\[46\]](#page-64-9).

Autenticidade é a característica de que a fonte da informação é a correta e que a mesma não foi alvo de mudanças ao longo de seu trajeto. A autenticidade é vital no processo de segurança, pois é a partir da fonte legítima que pode-se asseverar o quão confiável é a informação.

A confidencialidade é que permite o acesso da informação apenas pelas entidades autorizadas a tal. Desta forma, o controle de acesso é algo vital a ser realizado para garantir esta característica.

A integridade é a propriedade que garante a manutenção das características originais da informação, incluindo controle de mudanças durante todo o ciclo de vida da mesma. Esta tarefa é muito complicada de ser realizada, principalmente quando a rede tem inúmeros dispositivos pelos quais a informação passa.

A disponibilidade garante que a informação esteja disponível para uso legítimo (usuários autorizados). Assim, tal requisito exige que todo o sistema esteja disponível e não só parte dele. Vale aqui aproveitar o contexto de que uma corrente é tão forte quanto seu elo mais fraco.

Por fim, o não repúdio que é a incapacidade de negar a autoria em relação a uma transação realizada anteriormente. No mundo cibernético, o infrator tenta a todo custo manter oculto o rastreamento de sua identidade. Afinal, uma vez comprovada a origem da ação, o delituoso além de descoberto, fica suscetível à lei.

No sistema de segurança pública, manter todos os cinco critérios é um verdadeiro desafio. Isto pode ser comprovado pela característica do ambiente, que trabalha com ocorrências das mais diversas características.

As ações que implicam a participação dos bombeiros, foco deste estudo, exigem que a informação esteja disponível de forma segura e extremamente rápida. Afinal, invariavelmente, o tempo é um fator limitante. Desta forma, a segurança deve ser dosada em todas as alternativas a fim de que haja um equilíbrio entre segurança e rapidez.

Para garantir a segurança e agilidade no transporte de informações, a arquitetura proposta utiliza protocolos de segurança TLS/SSL em todo envio de mensagem. Existem classes de usuários que só leem e outros que só escrevem e todos em tópicos específicos por portas específicas.

#### <span id="page-39-0"></span>**2.8.1 SSl, TLS e HTTPS**

SSL - *Secure Sockets Layer* , é um a tecnologia que mantêm uma conexão de internet segura e protege todos os dados que estão sendo enviados entre dois sistemas. Evitando que hackers leiam e modifiquem qualquer informação transferida. Os dois sistemas podem ser um servidor e um cliente por exemplo, um site de compras e navegador ou servidor para servidor, por exemplo, um aplicativo com informações de identificação pessoal.[23](#page-0-0)

Ele faz isso garantindo que quaisquer dados transferidos entre usuários e sites, ou entre dois sistemas, permaneçam impossíveis de ler. Usando algoritmos de criptografia para embaralhar os dados em trânsito, evitando que os criminosos os leiam quando são enviados pela rede.

TLS - *Transport Layer Security* é apenas uma versão atualizada e mais segura do SSL e HTTPS- *Hyper Text Transfer Protocol Secure* é quando um site é protegido por certificado SSL/TLS.

#### <span id="page-39-1"></span>**2.8.2 Fundamento de Segurança MQTT**

O protocolo TLS é essencial para um comunicação segura utilizando o MQTT. Por padrão, as conexões TCP não usam uma comunicação criptografada. Para criptografar toda a comunicação MQTT, muitos brokers MQTT (como Mosquitto) permitem o uso de TLS em vez de TCP simples. A porta 8883 é padronizada para uma conexão MQTT segura.

Além do TLS, é sempre uma boa ideia usar outros mecanismos de segurança, como criptografia de carga útil, verificações de assinatura de carga útil e mecanismos de autorização.

O presente trabalho utilizou CA (certificados Autoassinados) confiáveis e mecanismos de *logins* e senha.

<sup>23</sup>https://www.websecurity.digicert.com/security-topics/what-is-ssl-tls-https

<sup>23</sup>https://www.hivemq.com/blog/mqtt-security-fundamentals-tls-ssl/

### <span id="page-40-0"></span>**2.9 TRABALHOS CORRELATOS**

Sistemas de detecção automática e combate a incêndio tem sido pesquisados e desenvolvidos há muitos anos em vários países. As pesquisas têm se concentrado no melhoramento de soluções de comunicação sem fio entre sensores, sirenes, acionadores manuais e centrais, como Derbel [\[47\]](#page-64-10), onde a pesquisa apresenda uma forma híbrida de detecção de fumaça, integrando *hardware* e *software* com transmissão via rádio, com um bom alcance e um baixo consumo de bateria. Já Zhang et al. [\[48\]](#page-64-11) os pesquisadores desenvolveram um sistema de alarme de incêndio com sensores sem fio, com repetidores e estrutura hierarquizada, com um concentrador de sinal em cada andar, se comunicando com o centro de supervisão. A principal aplicação é para grandes edificações, pois somente grandes construções possuem várias centrais de alarme de incêndio e centros para supervisão. Essas soluções focam na comunicação sem fio entre os sensores e as centrais, não aproveitando em nada a infraestrutura já instalada e também não sinalizam em um projeto quais sensores estão sendo ativados.

No trabalho de Dong et al.[\[49\]](#page-64-12) apresentá um protocolo de comunicação sem fio, especialmente para prédios antigos, alugados com múltiplos proprietários, ou para pequenos comércios, pois evita os transtornos decorrentes da instalação de sistemas cabeados, que na maioria das vezes é necessário furar paredes e lajes para passagem dos cabos. Neste sistema os pesquisadores implementam a comunicação sem fio em uma frequência pública de 433 MHz. Os autors Patange e Yadav [\[50\]](#page-64-13) apresentaram resultados preliminares os propõem um sistema de comunicação sem fio, com hierarquia auto-organizada, capaz de reportar as informações dos sensores para um centro de monitoramento. A comunicação entre os sistemas de detecção e de combate a incêndio dá-se por meio de um par transmissor-receptor de radiofrequência unidirecional.

O artigo de Al-Almeen [\[51\]](#page-64-14) propõe um sistema de divulgação rápida de emergências de incêndio via envio de mensagens de celular SMS(*Short Message Service*) para um determinado grupo de destinatários. O usuário obtém controle total sobre o sistema através de SMS móvel, mesmo de um local distante, que para alterar o limite, liga / desliga o recurso de envio de 'notificação de alerta' e também zera o sistema após superada a situação de emergência. Yogesh[\[52\]](#page-64-15) apresenta uma proposta semelhante, em que um controlador envia mensagens e realiza ligações para um grupo pré determinado. O protocolo visa reduzir o atraso de tempo que ocorre na comunicação de uma emergência. Porém, não deixam mais eficientes as ações de socorro porque ainda fica desconhecido o local que está com o foco do incêndio.

Muheden[\[53\]](#page-64-16) presenta-se um sistema implementado com Arduino para monitorar remotamente sensores de temperatura, umidade, gás e fogo. O controlador se comunica, via rede sem fio, com um ponto de acesso local e permite que as informações sejam acessadas via *internet* por computador ou celular, através de um endereço IP. Essa solução não contempla os sensores já instalado e exige que o local inteiro seja coberto por Wi-Fi.

Os autores Terra e Kniess[\[54\]](#page-64-17), desenvolveram um protocolo de comunicação entre centrais de detecção e alarme de incêndio utilizando microcontrolador ESP8266. A pesquisa optou por utilizar o protocolo da Camada de Transporte (*User Datagram Protocol - UDP*), para a troca de mensagem visando não sobrecarregar a rede. O foco desse dos autores foi comunicação entre as centrais de incêndio para quando uma for acionada as outras também sejam avisadas, essa abordagem só existe em locais onde possuem mais de um equipamento de detecção, isso normalmente acontece em complexos de prédios ou edifícios com múltiplas

lojas. A semelhança entre essa pesquisa e o presente trabalho é que também foi desenvolvido um sistema para leitura das mensagens nas centrais com microcontroladores.

O modelo desenvolvido por Cheng et al.[\[55\]](#page-65-1) é o mais próximo do presente trabalho. Os autores desenvolveram um sistema inteligente de prevenção de incêndio e alívio de desastres baseado em BIM combina vários detectores de fumaça Bluetooth multifuncionais para criar uma rede de sensores baseada em Bluetooth que é capaz de monitorar as condições ambientais do piso da caixa em tempo real. Os sensores se comunicam com um *host* que envia as informações pela internet. Esses dados alimentam um complemento no programa Revit em um coputador, que possibilita a visualização em tempo real do incidente em uma planta tridimensional BIM. Esse trabalho também conta com um aplicativo *mobile* que pode ser utilizado pelas pessoas que estão dentro da edificação e elas serão guiadas para a melhor rota de fuga. Podemos ver toda essa arquitetura na figura [2.12](#page-41-0)

<span id="page-41-0"></span>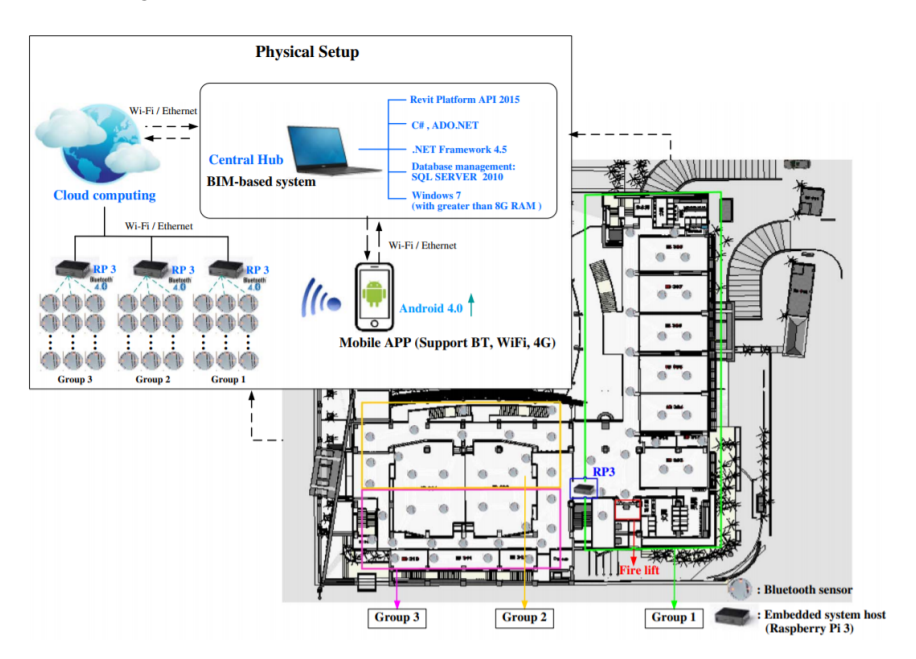

Figura 2.12: Configuração física para o sistema integrado baseado em BIM

Fonte: Cheng et al.[\[55\]](#page-65-1)

O presente trabalho desenvolveu uma arquitetura com funcionalidades parecidas com as da pesquisa da figura [2.12,](#page-41-0) mas existem diversas diferenças. O trabalho não utilizou troca de nenhum sensor, foi utilizado os sensores já instalados nas edificações, a comunicação é da central para nuvem. O programa utilizado para visualização da projeto BIM foi o *Freecad* programa gratuito e de código aberto, diferente do *Revit* que é pago. Em geral, as tecnologias abordadas no presente trabalho foram mais simples visando a realidade das instalações nacionais. Atualmente a pesquisa não possui infraestrutura desenvolvida para alertar os ocupantes do prédio, porém não existe limitação para que essa possibilidade seja desenvolvida no futuro.

## <span id="page-42-0"></span>**3 PROPOSTA DE ARQUITETURA DE REFERÊNCIA**

Esse trabalho teve como objetivo o desenvolvimento de um sistema que pudesse ler as informações de qualquer central de incêndio endereçável e enviá-las de forma segura, armazená-la e demonstrá-la graficamente para uma instituição competente a lidar com incêndios em edificações. Para isso foi necessário escolher o microcontrolador mais adequado no quesito processamento, tamanho e custo para leitura e envio dos dados dos sensores,

Além disso, também foi testado o servidor de computação em nuvem com a segurança, confiabilidade e custo para sediar essa aplicação. Além do microcontrolador e da aplicação em nuvem também foi desenvolvido um complemento para o *FreeCAD* que possibilita a leitura das informações contidas no servidor e demonstrá-las graficamente em um projeto de um edifício utilizando a extensão IFC.

Neste capitulo abordaremos os passos necessários para desenvolver a arquitetura de referência mostrando desde a escolha da central de alarme de incêndio até o desenvolvimento do complemento que ativa os sensores do projeto BIM.

## <span id="page-42-1"></span>**3.1 ESCOLHA DA CENTRAL DE ALARME DE INCÊNDIO ENDEREÇÁVEL**

Após pesquisas de como enviar os dados de um edifício sinistrado por incêndio para algum órgão competente, foi escolhido coletar essas informações diretamente nas centrais já instaladas nas edificações.

Essa escolha foi considerada a mais eficiente, pois as outras maneiras acrescentariam novos gastos e novas instalações nos prédios. Por exemplo, uma das maneiras descartadas foi a utilização de sensores inteligentes, pois acarretaria desenvolvimento de um sistema seguro composto por vários elementos que ainda não estão devidamente homologados para este fim como as Centrais de Incêndio. Outro motivo é que a maioria dos sensores precisaria de um sinal de rede sem fio e isso inviabilizaria a utilização em diversas construções.

Considerando a argumentação apresentada, decidiu-se desenvolver um sistema que aproveitaria a instalação existente nas edificações já construídas e em funcionamento, e que seguem as normas técnicas do Corpo de Bombeiros local e normas gerais da ABNT.

Para o desenvolvimento da arquitetura, foi adquirido uma Central de Alarme e Incêndio Endereçável da empresa Ilumac<sup>[1](#page-0-0)</sup>. O modelo escolhido foi o KE-125 dual que permite o cadastramento de até 125 endereços, ou seja o mesmo número de sensores endereçáveis. O motivo dessa escolha é que essa central já possuí uma saída serial que permite a leitura dos dados dela. Também foram adquiridos sensores, sirene e acionador manual para montar o laboratório de testes. Como podemos observar na Figura [3.1](#page-43-1)

<sup>1</sup> [<https://www.ilumac.com.br/ke-dual>](https://www.ilumac.com.br/ke-dual)

<span id="page-43-1"></span>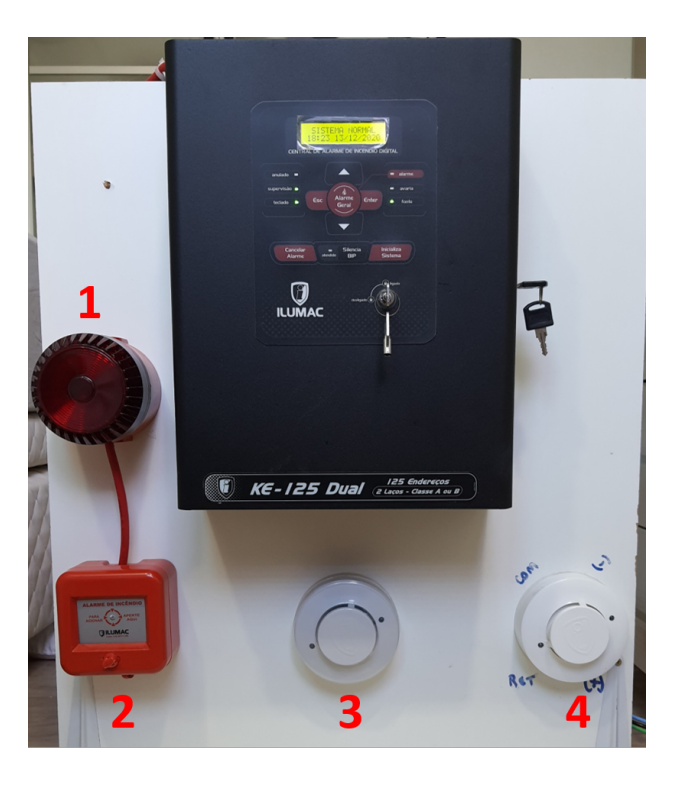

Figura 3.1: Laboratório central de alarme de incêndio

Fonte: Autor

Os itens da Figura [3.1](#page-43-1) são respectivamente: sirene (1), acionador manual (2), detector de fumaça (3) e detector de temperatura (4). Todos são endereçáveis e estão representados na planta do projeto arquitetônico desenvolvido para pesquisa.

Após a montagem do laboratório foi necessário escolher a tecnologia para leitura dos dados na central e isso será abordado no tópico seguinte.

## <span id="page-43-0"></span>**3.2 TECNOLOGIA DE LEITURA DOS DADOS DA CENTRAL**

Inicialmente os dados eram lidos por um *desktop* através de um cabo RS232, mas é inviável exigir que toda edificação tenha um computador conectado a central. A solução definida foi a utilização de microcontroladores.

Neste contexto, existem vários microcontroladores no mercado como o Arduíno, Raspberry Pi, ESP32, entre outros. Porém, o ESP32 se destacou por possuir placa de rede integrada, um processador suficientemente potente para a aplicação , o consumo de energia baixo e economicamente viável. Para leitura de dados na central de incêndio foi necessário adicionar o módulo de leitura RS232 - DB9 conectado as portas RX TX do microcontrolador.

A Figura [3.2](#page-44-1) mostra o esse esquema de ligação.

<span id="page-44-1"></span>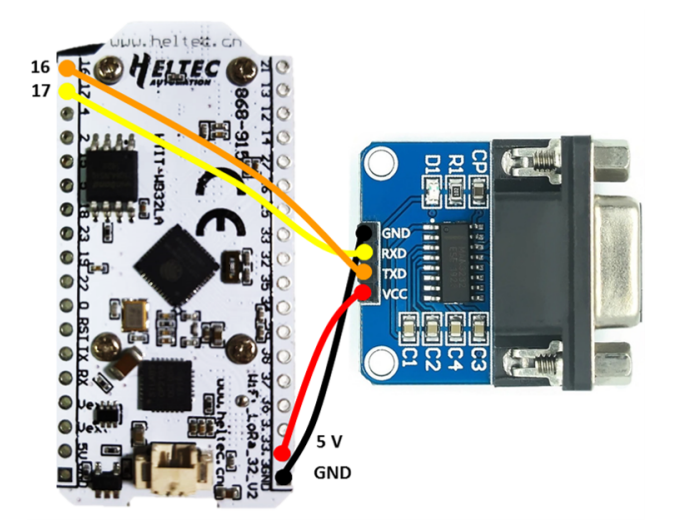

Figura 3.2: Ligação ESP32 x RS232

Fonte: Autor

Com a central de incêndio e o microcontrolador escolhidos faltava enviar e armazenar as informações de maneira segura. Foi cogitada a utilização de banco de dados local, porém também seria necessária uma infraestrutura capaz de sustentar o sistema composto por várias edificações de uma dada cidade.

Pela envergadura da aplicação, foi decidido que a utilização de computação em nuvem seria a melhor alternativa. Assim, só faltava escolher quais dos servidores em nuvem e que aplicação seria utilizada.

Para realizar o envio desenvolvido um programa de computador que lê, criptografa e envia via MQTT estes dados para a nuvem. Esse programa foi registrado junto ao Núcleo de Propriedade Intelectual (Nupitec) da UNB.

No próximo tópico abordaremos a escolha deste protocolo de comunicação.

## <span id="page-44-0"></span>**3.3 ESCOLHA DO PROTOCOLO DE ENVIO DAS INFORMAÇÕES**

Para que a comunicação entre o microcontrolador e o servidor fosse realizada, foi cogitado a utilização do protocolo de comunicação HTTP, porém por necessitar de um grande cabeçalho esse protocolo não foi considerado o mais adequado para aplicação vigente.

Os estudos mostraram que o protocolo mais utilizado nas comunicações IOTs é o MQTT. Este protocolo permite o envio de informações criptografadas de maneira eficiente sem a necessidade de cabeçalhos de identificação extensos, diminuindo então o tamanho em *bytes* da mensagem na totalidade.

Um dos pontos cruciais é que a Arquitetura seja segura, por isso as informações enviadas são criptografadas utilizando a tecnologia TLS. A porta utilizada foi a 8883 que é a padronizada para uma conexão MQTT segura.

No próximo tópico comentaremos a escolha da AWS e todos os serviços que são executados nela.

## <span id="page-45-0"></span>**3.4 COMPUTAÇÃO EM NUVEM- AWS**

Como abordado em capítulos anteriores o serviço escolhido foi a AWS, que possui um servidor seguro e estável. Dentro da AWS existem várias opções já desenvolvidas para IoT, mas a maioria delas é paga e não saberíamos tudo que está rodando em segundo plano. Por isso a pesquisa optou por utilizar o serviço Amazon EC2, esse serviço possibilita a criação de uma máquina na nuvem com configurações ajustáveis como: tamanho das memórias, capacidade de processamento. Além disso, é possível escolher o categoria de IP - (*Internet Protocol*), quais portas vão estar abertas, máscaras de redes, grupos de segurança, entre outras várias opções personalizáveis.

#### <span id="page-45-1"></span>**3.4.1 Broker MQTT na Nuvem**

Como decisões tomadas agora é necessário escolher qual o sistema operacional e qual *Broker* utilizar para rodar toda aplicação. Esta pesquisa focou na utilização de softwares livres então para o sistema operacional foi escolhido Ubuntu 18.04 e o *Broker* foi o Mosquitto também é uma solução de código aberto, com uma comunidade sempre atenta a vulnerabilidades.

Todos os dispositivos que se conectam ao Broker, tem login e senha e utilizam o protocolo TLS para envio de mensagens. Usuários externos não são autorizados a lerem mensagens e somente enviam a tópicos específicos.

O programa em *Python* responsável pela leitura das mensagens do *Broker* e envio para o Banco de dados também possui usuário e senha, tanto no Mosquitto quanto no *MySQL*, e só pode escrever em tabelas específicas.

#### <span id="page-45-2"></span>**3.4.2 Banco de Dados na Nuvem**

O foi escolhido para gerenciar o banco de dados, para a gestão Web foi utilizado o PHP, através de interface própria e disponibilizada gratuitamente.

Para realizar o gerenciamento do banco de dados de maneira segura através de uma página *WEB* foi configurado um domínio e instalado um protocolo de segurança SSL/TLS, através do OpenSSl, essa opção também é de código aberto.

Somente usuários cadastrados podem ler e escrever no banco. O usuário cadastrado para o programa Python na nuve, possuí senha de acesso e só pode escrever em tabelas específicas. Já o usuário do programa do FreeCAD só pode ler tabelas específicas de acordo com a permissão do administrador.

Após as informações serem armazenadas no banco de dados elas precisam ser lidas e mostradas graficamente para que o cliente tenha melhor visualização da situação do incêndio no edifício.

## <span id="page-46-0"></span>**3.5 APLICAÇÃO NO FREECAD**

Para leitura e visualização destes dados em uma planta tridimensional foi escolhido o programa *FreeCAD*, que também é um software livre e de código aberto. Permitindo então o desenvolvimento de um complemento que lê os dados diretamente do banco de dados e faz as alterações necessárias no projeto permitindo então a melhor visualização da progressão do incêndio. Esse complemento também pode ser chamado de macro e foi desenvolvido em *Python*.

Para executar os testes no *FreeCAD* foi necessário desenvolver um projeto de um edifício que de acordo com as normas fosse necessário a implementação de um sistema de detecção de incêndio.

#### <span id="page-46-1"></span>**3.5.1 Projeto para os testes**

O primeiro passo é determinar a localização do projeto, a cidade escolhida foi Brasília, então as normas vigentes são as do CBMDF. O segundo passo é determinar o tipo de ocupação, e foi escolhido um colégio com acessibilidade para portadores de necessidades especiais.

De acordo com item 4.5.7.1 da Norma Técnica  $N^{\circ}$  01/2016 - Medidas de Segurança Contra Incêndio no Distrito Federal, é necessário a instalação de sistema de detecção de incêndio em edificações com área superior a três mil metros quadrados. Então foi produzindo um projeto de um colégio com três mil e cem metros quadrados para realização dos testes.

<span id="page-46-2"></span>A Figura [3.3](#page-46-2) mostra a planta baixa do colégio.

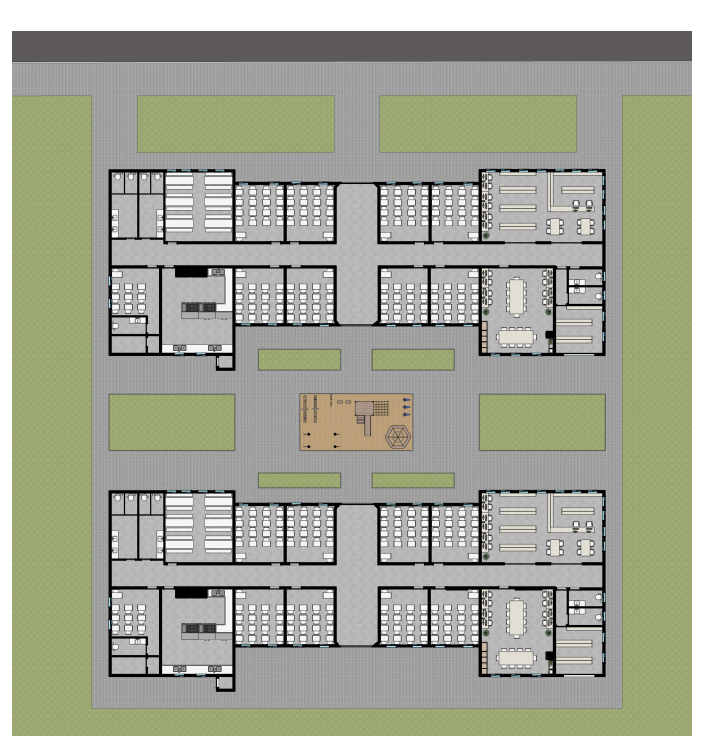

Figura 3.3: Planta baixa colégio

Fonte: Autor

<span id="page-47-0"></span>Na figura [3.4](#page-47-0) podemos observar o detalhamento de uma sala de aula.

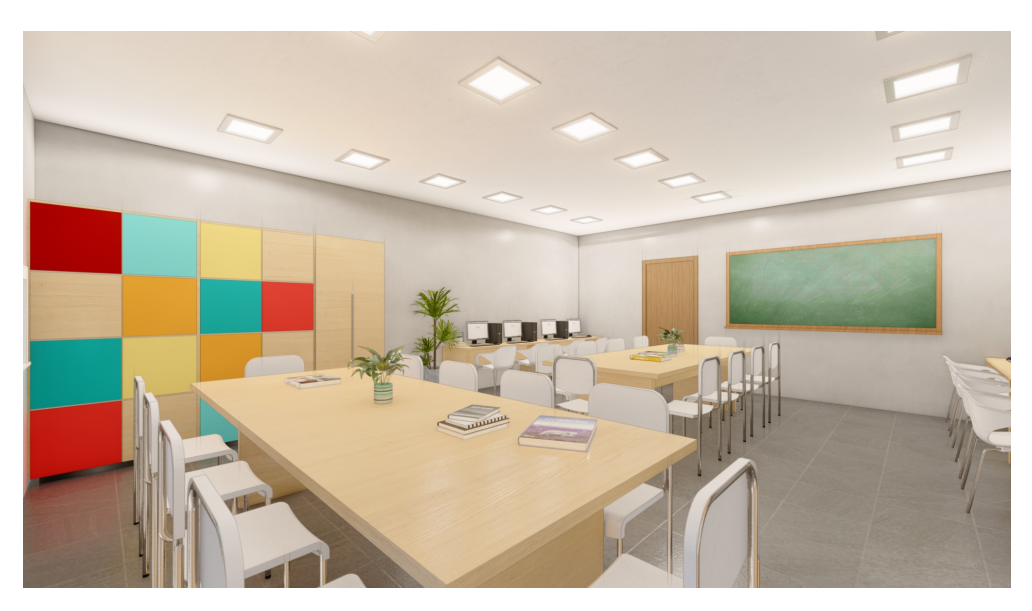

Figura 3.4: Detalhamento da sala de aula

#### Fonte: Autor

O nível de detalhamento e quantidade de informações que um projeto realizado com a tecnologia BIM sustenta. Permite uma visão bem mais realista da construção, essas informações podem ser bastante úteis em uma situação de risco.

Ao finalizar o projeto arquitetônico foi exportado um arquivo IFC e aberto no FreeCAD para locação das instalações de prevenção e combate a incêndio.

Observa-se na Figura [3.5](#page-47-1) as instalações de gás detalhadas no projeto, esse tipo de informação é de suma importância em um resgate.

<span id="page-47-1"></span>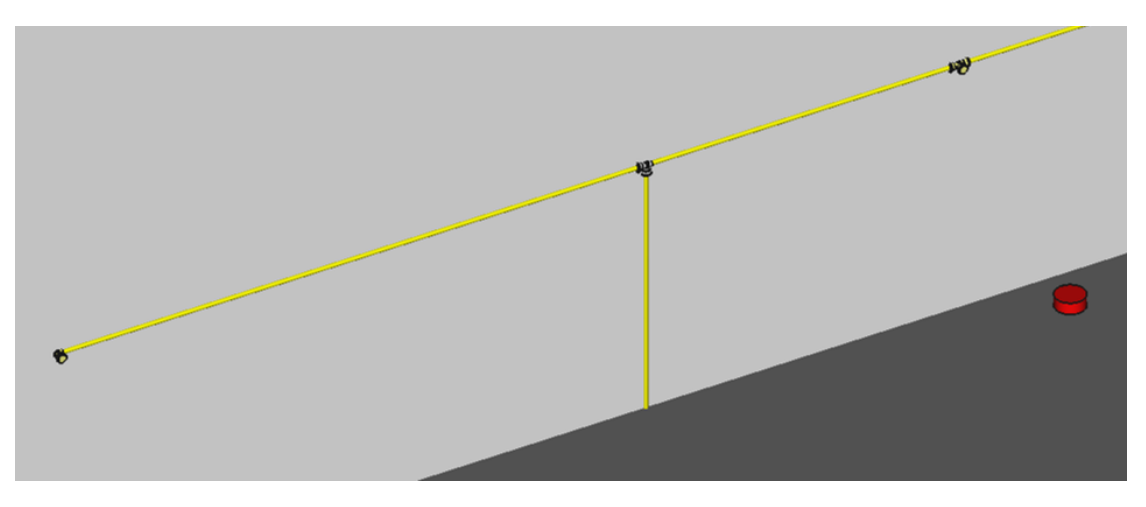

Figura 3.5: Detalhamento tubulação de gás

Fonte: Autor

<span id="page-48-1"></span>A Figura [3.6](#page-48-1) mostra os dispositivos de combate a incêndios instalados nos locais determinados segundo as normas.

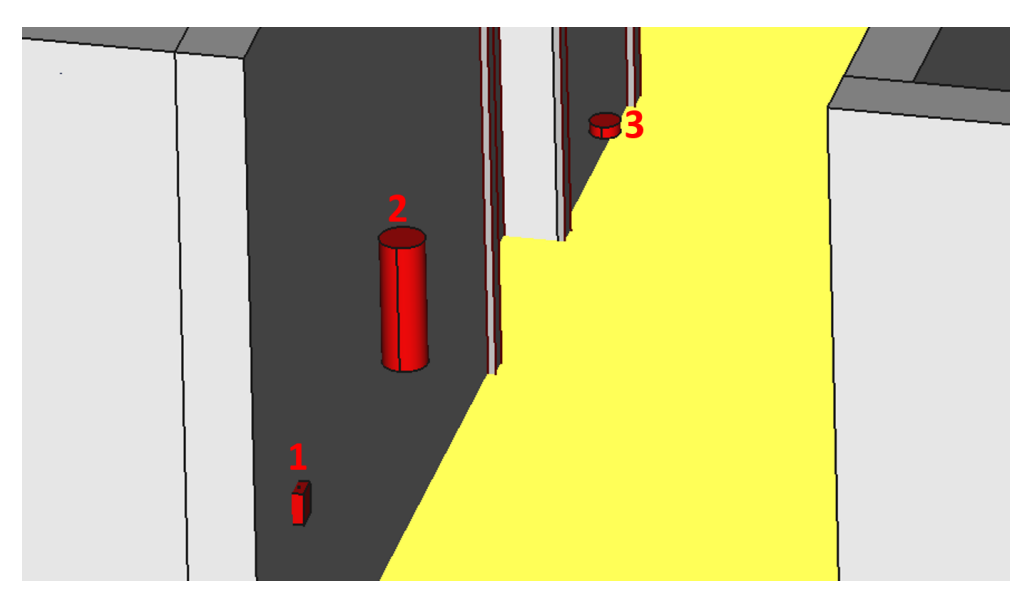

Figura 3.6: Detalhamento instalações

Fonte: Autor

Os itens 1 e 3 da Figura [3.6](#page-48-1) fazem parte do sistema de detecção e alarme de incêndios. Cada um deles tem um endereço específico e quando acionados mude para cor verde. O item 2 simboliza um extintor de incêndio.

Um dos problemas encontrados no desenvolvimento do trabalho é a capacidade limitada de leitura de arquivos IFC que o FreeCAD tem. É possível desenvolver melhoras para o aplicativo, pois ele é de código aberto.

## <span id="page-48-0"></span>**3.6 ARQUITETURA DESENVOLVIDA**

Finalmente, após esse longo percurso desde escolha da central de alarme de incêndio, desenvolvimento do *software*, produção do projeto, até testes no *FreeCAd*. A Figura [3.7](#page-49-0) ilustra a proposta de arquitetura de referência, para comunicação de centrais de alarme de incêndio em nuvem.

<span id="page-49-0"></span>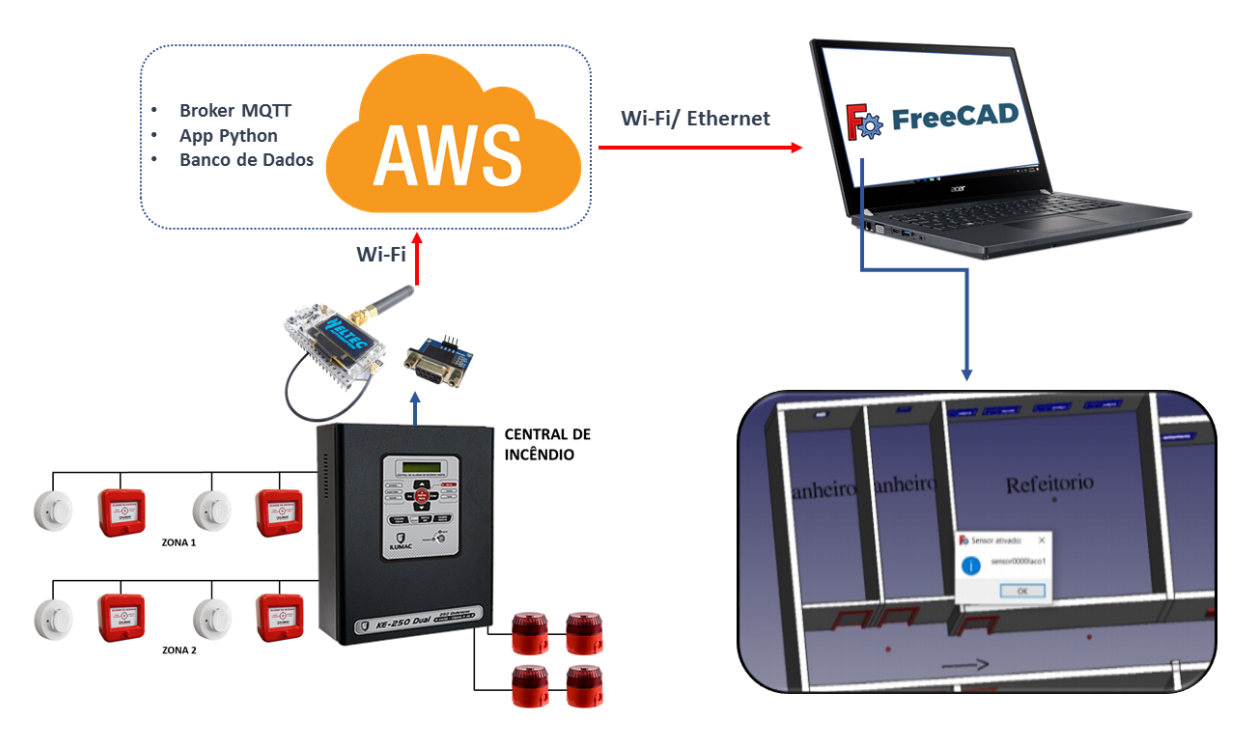

Figura 3.7: Arquitetura de referência

Fonte: Autor

Em síntese, percebe-se que a Central de Incêndio se interliga a Internet e consequentemente, á nuvem AWS, através do dispositivo ESP32 (atuando com conexão Wi-Fi) junto a rede. Na nuvem, existe uma máquina específica para executar o broker responsável por receber e registrar as informações obtidas de um possível incêndio.

Na nuvem AWS se estabelecem as condições de segurança e persistência das informações. Assim, pode-se ter a qualquer momento o acesso às informações armazenadas em banco de dados.

A imagem do *notebook* com o símbolo do *FreeCAD*, presente na figura em questão, representa o *software* que abre o IFC produzido pelo projeto BIM e a mostra com possibilidade de atualização das informações dos sensores em tempo real.

A arquitetura proposta é simples e segura. Afinal, de acordo com as premissas deste estudo, o resultado deve ser rápido e oportuno para as ações dos bombeiros.

Ainda neste contexto, vale destacar que este sistema proposto é calcado no funcionamento de um sistema de intercomunicação maior, que passa pela disponibilização de enlaces estáveis de troca de informações.

## **4 RESULTADOS**

<span id="page-50-0"></span>Objetivando evidenciar o valor obtido com o uso das funcionalidades propostas pela arquitetura desenvolvida, esse capítulo apresenta resultados com a utilização dessas funcionalidades.

## <span id="page-50-1"></span>**4.1 ARQUITETURA SEGURA DE CENTRAIS DE INCÊNDIO EM NUVEM**

A arquitetura desenvolvida neste trabalho, com propósito estritamente demonstrativo, foi denominada *SeucureFireNet*. Sua estrutura e funcionalidades, foram baseadas na arquitetura de referência proposta.

Visando uma abordagem mais organizada, suas funcionalidades foram divididas de acordo com o fluxo dos dados.

#### <span id="page-50-2"></span>**4.1.1 Conexão do microcontrolador a rede wi-fi**

<span id="page-50-3"></span>Ao conectar o microcontrolador (ESP32) a central de incêndio endereçável, o dispositivo começa a rotear um sinal de rede Wi-Fi. Para realizar a conexão na rede emitida pelo microcontrolador é necessário selecionar a rede específica e digitar uma senha. Após a realização desse procedimento o usuário deve abrir o navegador e acessar o endereço 192.168.4.1, uma página WEB abrir e mostrará todas as redes disponíveis como podemos observar na Figura [4.1.](#page-50-3)

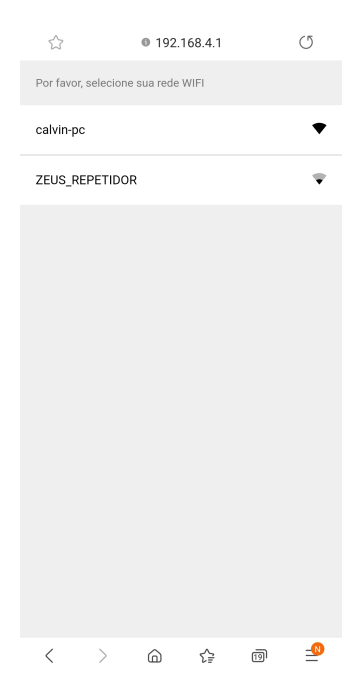

Figura 4.1: Selecionar rede

Fonte: Autor

<span id="page-51-0"></span>Após escolhida a rede desejada, outra página abrirá para digitar a senha de acesso como podemos ver na Figura [4.2](#page-51-0)

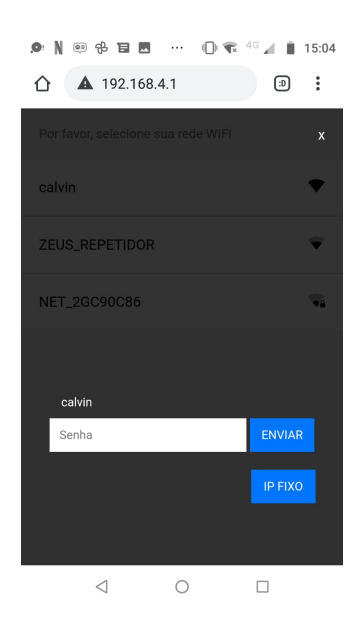

Figura 4.2: Digitar senha da rede

Fonte: Autor

Esses passos foram necessários para conectar o microcontrolador a uma rede com acesso à *internet*. Já que o dispositivo fica dentro da central e somente pessoas autorizadas devem ter acesso fisicamente a ele. As centrais de incêndio possuem uma fechadura física com acesso liberado somente para os responsáveis.

O Listing [4.1](#page-51-1) mostra a síntese do programa instalado no ESP32 e o momento de conexão à rede Wi-Fi até a conexão no broker MQQT.

Listing 4.1: ESP32 conectando a rede WI-FI

```
1 ** Scan Networks **
2 number of available networks:3
3 0) calvin Signal: -53 dBm
4 1) ZEUS_REPETIDOR Signal: -90 dBm
5 2) NET_2GC90C86 Signal: -93 dBm
6
7 Configurated SSID: calvin
8 Configurated password: calvin23
9 Network found
10 Conectado a rede calvin
11
12 Endere o IP:
13 192.168.43.32
14 Setting time using SNTP..
15 Current time: Tue Oct 6 23:48:26 2020
16 Time:Tue Oct 6 18:48:26 2020
17 MQTT connecting connected
```
Nas linhas 3 a 5 do Listing [4.1](#page-51-1) mostram as redes disponíveis e as linhas 7 a 10 mostram a rede escolhida e a senha que foi inserida logo em seguida a confirmação de conexão na rede. Por fim, após conectado o dispositivo testa a conexão com o *Broker* MQTT.

#### <span id="page-52-0"></span>**4.1.2 Broker MQTT**

Nesse tópico abordaremos as atividades realizadas pelo *Broker* MQTT, seu papel é receber as informações das centrais e possibilitar o envio para o banco de dados.

O Listing [4.2](#page-52-1) a seguir mostra a tela do sistema operacional Linux na nuvem, executando o *Broker* MQTT com as configurações de *login* e senha, as portas abertas para os usuários cadastrados conseguirem ler e escrever nos tópicos especificados.

Listing 4.2: Broker MQQT

<span id="page-52-1"></span>

| 1 ubuntu@ip-10-1-1-233:~ mosquitto -c /etc/mosquitto/mosquitto.conf |  |  |  |  |  |  |  |  |  |
|---------------------------------------------------------------------|--|--|--|--|--|--|--|--|--|
| 2 1602028028: Opening ipv4 listen socket on port 8883.              |  |  |  |  |  |  |  |  |  |
| 3 1602028028: Opening ipv6 listen socket on port 8883.              |  |  |  |  |  |  |  |  |  |
| 4 1602028028: Opening ipv4 listen socket on port 1883.              |  |  |  |  |  |  |  |  |  |
| 5 1602028028: Opening ipv6 listen socket on port 1883.              |  |  |  |  |  |  |  |  |  |
| 6 1602028059: New connection from 127.0.0.1 on port 1883.           |  |  |  |  |  |  |  |  |  |
| 7 1602028059: New client connected from 127.0.0.1 as                |  |  |  |  |  |  |  |  |  |
| $849138bb4-0b76-4d32-9d4b-2f78faalac5b$ (c1, k60, u user1).         |  |  |  |  |  |  |  |  |  |

Na linha 1 do Listing [4.2](#page-52-1) está o código que executa o *broker* configurado. Essas configurações contemplam os usuários cadastrados, suas senhas de acesso e quais sãos os tópicos que eles podem ler ou escrever. Da 2 a 5 são as portas estão que abertas e logo em seguida nas linhas 6 e 7 o cliente conectando. Esse usuário conectado criado pela aplicação *Python*, é o responsável pela leitura de todos os dados que chegam ao *broker* e envio deles para o Banco de dados. Vale ressaltar que esse usuário também tem login e senha cadastrado, tanto para conexão do *broker* quanto para envio dos dados ao banco.

É possível observar no Listing [4.3](#page-52-2) o programa em Python sendo executado, essa aplicação lê as mensagens que chegam ao *broker* e as escreve das tabelas específicas do banco *MySQL*. Esse programa só tem a permissão de leitura no *broker* e só pode escrever um em determinadas tabelas do banco de dados.

Listing 4.3: Aplicação Python

```
1 /ubuntu@ip-10-1-1-233:~ sudo python /var/apps/mqtt_sub_mysql_centrais.py
2 rc: 0
3 Assinado: 1 (0,)/
```
Na linha 1 do Listing [4.3](#page-52-2) podemos observar o comando que executa a aplicação programada em Python. e nas demais mostram que nenhuma mensagem foi lida. O motivo para a ausência de leitura é que nenhum sensor foi ativado,

No Listing [4.4](#page-53-1) é possível observar a conexão do novo cliente, essa nova conexão foi devido ao aciona-

mento de um sensor. Ao receber o sinal a central disponibiliza uma mensagem mostrando o endereço e o horário que ele foi ativado e o microcontrolador captura a mensagem e envia para a nuvem.

```
Listing 4.4: Novo Cliente
```

```
1 1602031255: Config loaded from /etc/mosquitto/mosquitto.conf.
2 1602031255: Opening ipv4 listen socket on port 8883.
3 1602031255: Opening ipv6 listen socket on port 8883.
4 1602031255: Opening ipv4 listen socket on port 1883.
5 1602031255: Opening ipv6 listen socket on port 1883.
6 1602031264: New connection from 127.0.0.1 on port 1883.
7 1602031264: New client connected from 127.0.0.1 as
8 f816803c-94dd-4dab-8fa2-25f9452fcd91 (c1, k60, u user1 ).
  9 1602031303: New connection from 187.68.1.80 on port 8883.
10 1602031306: New client connected from 187.68.1.80 as CALVIN (c1, k15, u user1 ).
11 1602031325: Client CALVIN disconnected.
```
Nas linhas de 9 a 10 do Listing [4.4](#page-53-1) é possível observar o usuário se conectando e logo após o envio da mensagem ele se desconecta. Desta maneira a aplicação fica leve, pois não existem vários usuários conectados simultaneamente. Uma observação importante é que a porta utilizada, 8883 foi escolhida para o recebimento das mensagens criptografadas.

No Listing [4.5](#page-53-2) , mostra a mensagem sendo lida pelo programa *Python* e enviada para o banco de dados.

Listing 4.5: Mensagem Lida

```
1 Assinado: 1 (0,)
2 00001082228061020
  3 ( conectou , <mysql.connector.connection.MySQLConnection object at 0x7f72c6d33ed0>)
```
#### <span id="page-53-0"></span>**4.1.3 Mensagem no Banco de Dados**

Na Figura [4.3](#page-54-1) podemos visualizar a mensagem armazenada na tabela "centrais"do banco de dados.

O item 1 da Figura [4.3,](#page-54-1) mostra que a conexão é segura, pois foi instalado o protocolo SSL/TLS, e no item 2 mostra o dado armazenado.

Com a informação disponível no banco, ela está pronta para o processamento e visualização no programa *Freecad*. Que irá vincular os dados a um objeto BIM do projeto, facilitando as tomadas de decisão na hora do socorro.

<span id="page-54-1"></span>

| $\leftarrow$<br>$\rightarrow$ | Becurefirenet.com.br/phpmyadmin/sql.php?server=1&db=central_incendio&table=centrais&pos=0&token=770cb16250a6b4aa9125ffd266e964d4 |                              |                                                                                                    |                                  |                      |                        |                                                                                    |                   |                       | @ ☆  |
|-------------------------------|----------------------------------------------------------------------------------------------------|------------------------------|----------------------------------------------------------------------------------------------------|----------------------------------|----------------------|------------------------|------------------------------------------------------------------------------------|-------------------|-----------------------|------|
|                               | A conexão é segura<br>Suas informações (por exemplo, senhas ou números                                                           | $\times$                     |                                                                                                    |                                  |                      |                        | Servidor: localhost:3306 » n Banco de dados: central incendio » n Tabela: centrais |                   |                       | Impo |
| Recente                       | de cartão de crédito) permanecem privadas quando<br>são enviadas para esse site. Saiba mais                                      |                              | <b>Fr</b> Inserir<br>扁<br><b>Estrutura</b><br><b>SQL</b><br>国<br><b>Exportar</b><br><i>l</i> isualizar<br>iИ.<br><b>Procurar</b><br><b>IGYIO DEIII COIIIIECIAO</b><br>Binário bem conhecido |                                  |                      |                        |                                                                                    |                   |                       |      |
| <b>Nov</b>                    | Certificado (válido)<br>囷                                                                                                    |                              |                                                                                                    |                                  |                      |                        |                                                                                    |                   |                       |      |
| cent                          | Cookies: (11 em uso)<br>⊛                                                                                                    |                              |                                                                                                    |                                  |                      |                        |                                                                                    |                   |                       |      |
| 顧                             | ✿<br>Configurações do site                                                                                                    |                              |                                                                                                    |                                  |                      |                        |                                                                                    |                   |                       |      |
|                               | centrals                                                                                                    |                              |                                                                                                    |                                  |                      |                        |                                                                                    |                   |                       |      |
|                               | $\blacktriangleright$ sensores                                                                                                   | $\leftarrow$ T $\rightarrow$ |                                                                                                    |                                  | ▼                    | id<br>nome             | valor                                                                              |                   | timestamp             |      |
|                               | information schema                                                                                                    |                              |                                                                                                    | Editar : Copiar <b>C</b> Remover |                      | central1               |                                                                                    | 00001082228061020 | 1602031325            |      |
| mysql                         |                                                                                                    |                              |                                                                                                    |                                  |                      |                        |                                                                                    |                   |                       |      |
| performance_schema            |                                                                                                    |                              | Marcar todos Com marcados:                                                                                                    |                                  | Editar <b>Editar</b> | <mark>≩∔</mark> Copiar | <b>Remover</b>                                                                     | <b>B</b> Exportar |                       |      |
|                               | phpmyadmin                                                                                                    |                              |                                                                                                    |                                  |                      |                        |                                                                                    |                   |                       |      |
| sys                           |                                                                                                    |                              | Mostrar tudo                                                                                                    | Número de linhas:                |                      | 25                     | $\checkmark$                                                                       | Filtrar linhas:   | Procurar nesta tabela |      |

Figura 4.3: Banco de dados com MySQl

Fonte: Autor

## <span id="page-54-0"></span>**4.1.4 Projeto do Colégio - BIM**

O projeto usado como base para o estudo foi o de uma escola, devidamente caracterizada segundo as normas no Corpo de Bombeiros Militar do Distrito Federal - CBMDF. Neste caso, a instituição foi citada em função das características peculiares de normatização de cada Estado brasileiro.

A Figura [4.4](#page-54-2) apresenta uma vista superior do projeto escolhido para realização dos testes de funcionamento da arquitetura desenvolvida.

<span id="page-54-2"></span>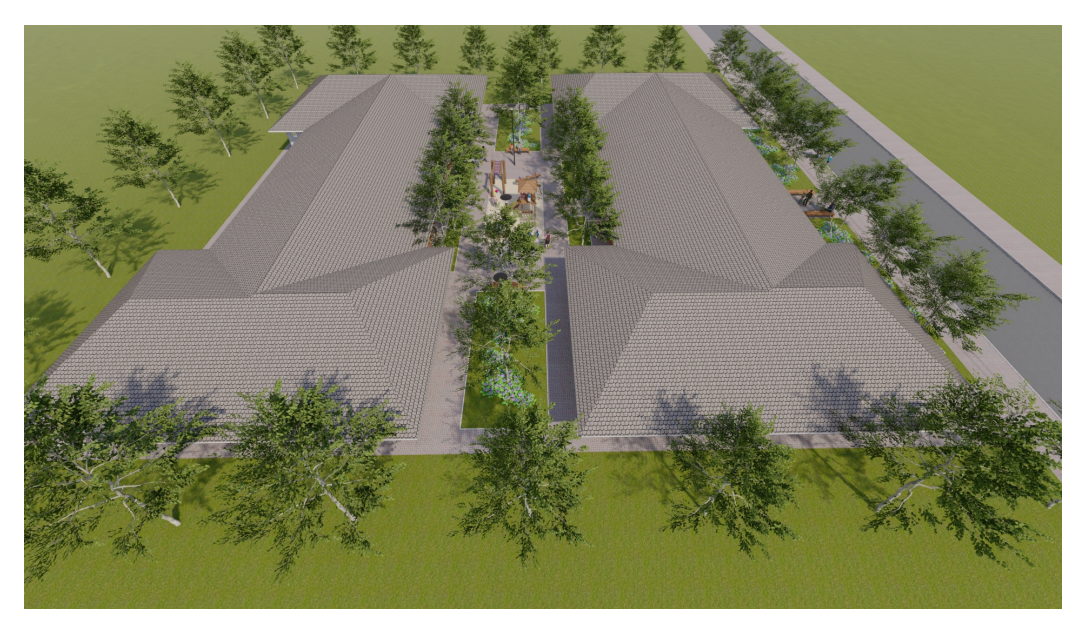

Figura 4.4: Render vista superior

Fonte: Autor

<span id="page-55-1"></span>Na Figura [4.5](#page-55-1) é possível ver um detalhe de humanização. Vale ressaltar que é possível ter em um modelo BIM todas as informações de vias, paisagismo, etc. Contudo, algumas informações podem ser consideradas irrelevantes para um ambiente de socorro.

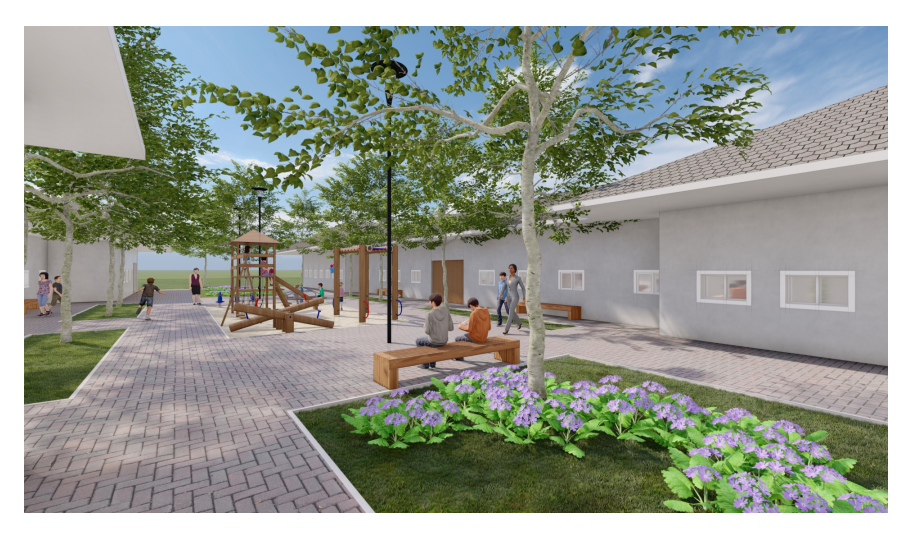

Figura 4.5: Detalhe da humanização

Fonte: Autor

### <span id="page-55-0"></span>**4.1.5 Projeto FreeCAD**

Neste contexto, todo projeto BIM deve ser submetido a uma criteriosa análise para que as partes relevantes do modelo sejam disponibilizadas e as demais sejam colocadas em segundo plano. Assim, haverá economia de memória e processamento computacional. Essa filtragem deve ser realizada por um profissional da área, pois excesso de informações em momentos criticos podem atrapalhar.

<span id="page-55-2"></span>A Figura [4.6](#page-55-2) apresenta o projeto IFC do colégio, porém já exibido no FreeCAD. Observa-se que o projeto foi bastante simplificado, pois o programa tem limitações leitura de arquivos IFC,

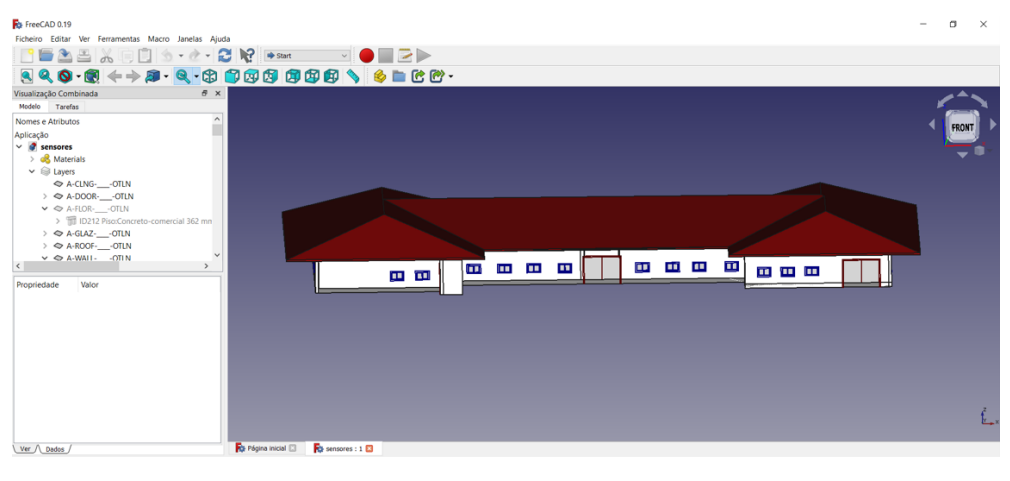

Figura 4.6: Vista FreeCAD

Fonte: Autor

A Figura [4.7](#page-56-0) apresenta o mesmo projeto no *FreeCAD*, porém com o telhado ocultado que possibilita melhor visualização dos sensores e ambientes. O responsável técnico, deverá ser treinado para conseguir manipular o programa de acordo com demanda a do sinistro.

<span id="page-56-0"></span>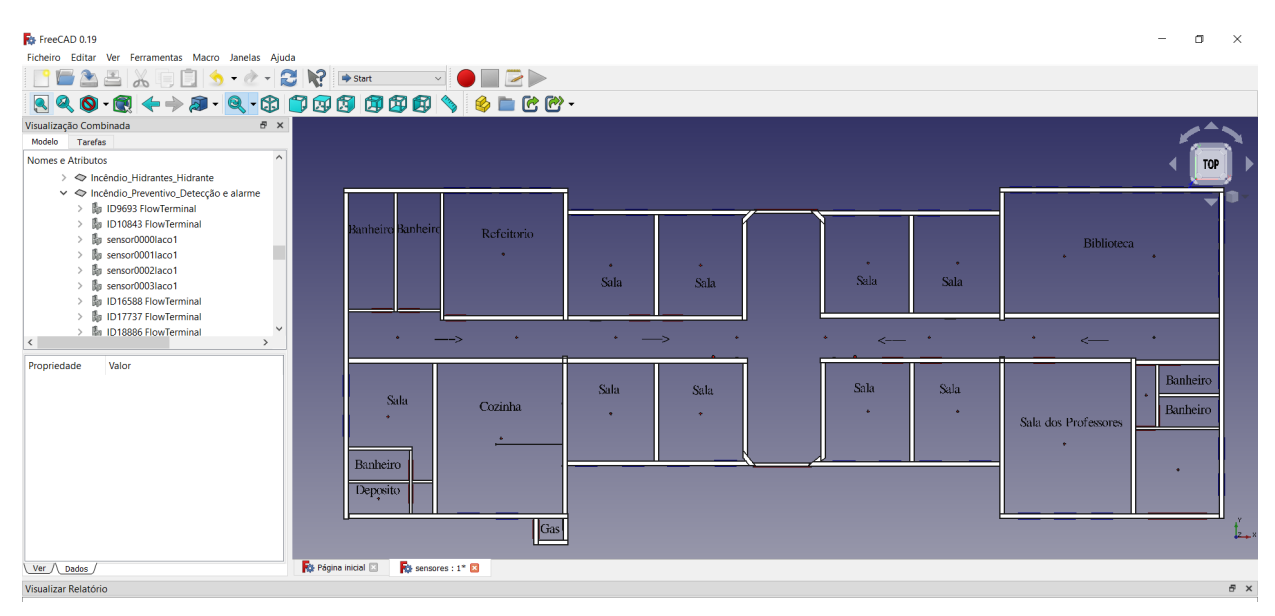

Figura 4.7: Planta FreeCAD

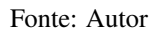

A Figura [4.8](#page-56-1) mostra os sensores vermelhos em destaque. A cor vermelha foi escolhida para demostrar os sensores não ativados.

<span id="page-56-1"></span>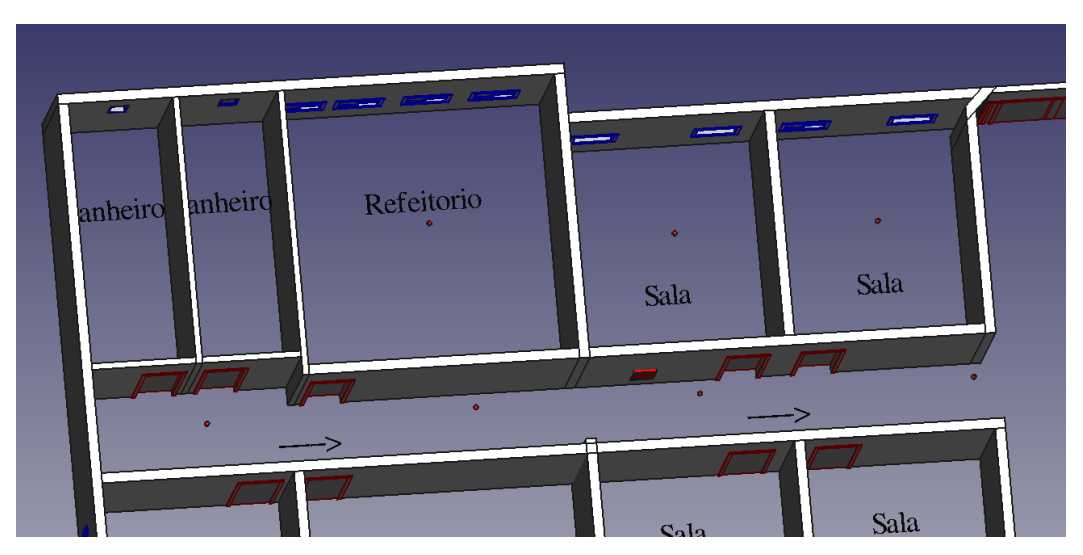

Figura 4.8: Sensores no FreeCAD

Fonte: Autor

#### 4.1.5.1 Macro FreCAD

Essa macro foi desenvolvida para adicionar funcionalidades programa, o *FreeCAD* é de código aberto o que facilitou o desenvolvimento dessa macro em *Python*.

A Listing [4.6](#page-57-0) é a macro que quando executada, conecta ao banco de dados, lê as informações e altera a cor dos sensores no projeto. Outra função importante é que os sensores alterados também terão registros de data e hora exatas do acionamento. Isto é de suma importância para identificação da progressão do incêndio e perícia posterior.

Listing 4.6: Macro FreCAD

```
1 import mysql.connector
2 from mysql.connector import errorcode
3 import time
4 from PySide import QtCore,QtGui
5
6 def UPDATE():
7
8 try:
9 db_connection = mysql.connector.connect(host= 3.23.51.225 ,
10 user= db_remote_admin , password= 123 , database= central_incendio )
11 print("Database connection made!")
12 except mysql.connector.Error as error:
13 if error.errno == errorcode.ER_BAD_DB_ERROR:
14 print("Database doesn t exist")
15 elif error.errno == errorcode.ER_ACCESS_DENIED_ERROR:
16 print("User name or password is wrong")
17 else:
18 print(error)
19
20 cursor = db_connection.cursor()
2122 sql = "SELECT id, nome, valor, timestamp FROM centrais"
23 cursor.execute(sql)
2425 for (id, nome, valor, timestamp) in cursor:
26 print(id, nome, valor, timestamp)
27 print("Endereco: "+valor[1:5])
28 print("Laco: " + valor[5:6])
29 print("Evento: "+ valor[6:8])
30 print("Hora: " + valor[8:10])
31 print("Minuto: "+ valor[10:12])
32 print("Dia: " + valor[12:14])
33 print("Mes: " + valor[14:16])
34 print("Ano: " + valor[16:18])
35 print (\sqrt[n]{n})36
37 obj_label = "sensor" + valor[1:5] + "laco" + valor[5:6]
38 data = valor[8:10] + ":" + valor[10:12] + " " + valor[12:14] + "/"
```

```
39 + valor[14:16] + "/" + valor[16:18]
40
41 for obj in FreeCAD.ActiveDocument.Objects:
42 if (obj.Label == obj_label):
43 print (obj.Label)
44 try:
45 obj.addProperty( App::PropertyString , Data )
46 except:
47 print("Nao adicional")
48 Gui.getDocument("sensores").getObject(obj.Name)
49 .ShapeColor= (0.00,0.33,0.00)
50 obj.Data=data
51 QtGui.QMessageBox.information(None,"Sensor ativado:",obj_label)
52
53 timer = QtCore.QTimer()
54 timer.timeout.connect( UPDATE )
55 timer.start( 30000 )
```
Observa-se na Listing [4.6](#page-57-0) que as linhas 9 e 10 são responsáveis pelas credenciais de acesso ao banco de dados. Esses requisitos foram previamente cadastrados no *MySQL*, esse usuário "db-remote-admin"só tem autorização para ler a tabela centrais. A linha 22 mostra quais são os valores lidos da tabela em específico. As linhas 22 a 39 tem o papel de organizar os dados vindos da central, determinando o que cada valor corresponde, por exemplo, o dia e o mês de acionamento do sensor. Da linha 41 até a 51, objetiva mudar a cor do sensor, adicionar as propriedades com o dia e hora de acionamento e por fim abrir uma janela falando qual sensor foi ativado. A última linha do código é responsável pela repetição do mesmo, lendo sempre os últimos valores da tabela.

#### 4.1.5.2 Sensores FreeCAD

<span id="page-58-0"></span>A Figura [4.9](#page-58-0) apresenta a janela de comunicação mostrando um sensor ativado. Toda vez que um novo sensor for acionado essa janela aparece. Então o usuário consegue acompanhar o andamento do sinistro.

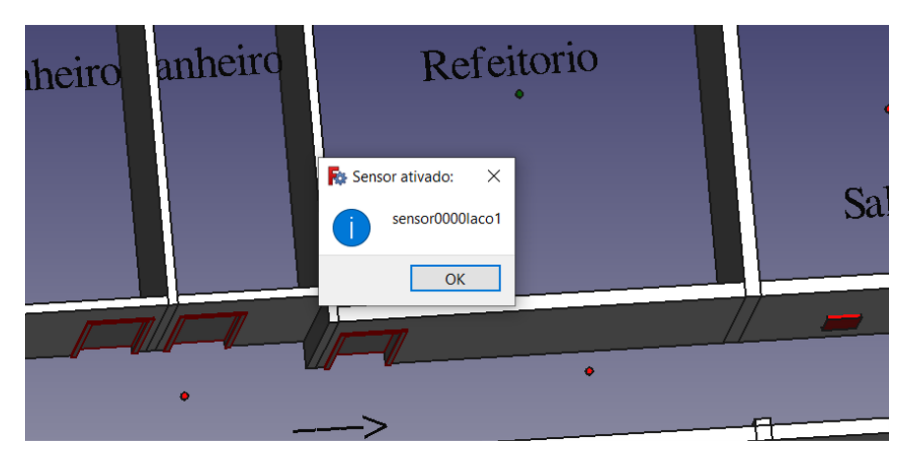

Figura 4.9: Janela de sensor ativado

Fonte: Autor

Por fim, a Figura [4.10](#page-59-0) mostra a mudança de cor do sensor ativado para verde. Detalha o dia e a hora exata que o sensor foi ativado, permitindo assim o acompanhamento da evolução do incêndio, quais foram os focos e como ele está alastrando na edificação. Esses dados também auxiliam a perícia após o sinistro.

<span id="page-59-0"></span>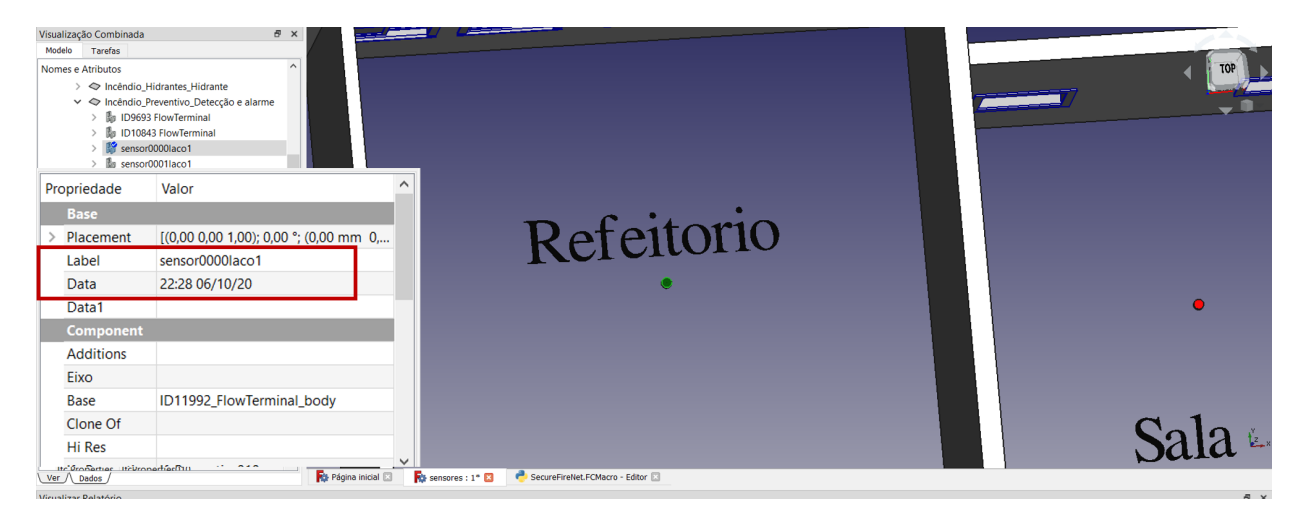

Figura 4.10: Mudança de cor e adição de data e hora

Fonte: Autor

## **5 CONCLUSÃO**

<span id="page-60-0"></span>Com o aumento da complexidade das edificações construídas faz-se necessário sistemas mais eficientes e eficazes de prevenção e combate a incêndios. Estes sistemas devem ser normatizados tornando-os assim obrigatórios e amparados por Lei. A partir da normatização, poderão ser cobrados pelos órgãos competentes as suas respectivas implantações. A pesquisa visou o desenvolvimento de uma arquitetura que auxilia as ações dos Corpos de Bombeiros, disponibilizando informações sobre a edificação sinistrada por incêndio de maneira mais intuitiva, precisa e ágil.

O trabalho buscou utilizar as normas já existentes para que não houvesse necessidade da instalação de novos sistemas para detecção e alarme. Assim, o sistema desenvolvido utiliza a central incêndio já instalada na edificação, lê as informações e as envia para um banco de dados de maneira dinâmica possibilitando assim a utilização deles com segurança e rapidez.

A comunicação utilizando o MQTT mostrou-se segura e rápida. Desta forma, quando suportada pela computação em nuvem e lançando mão dos critérios de segurança mínimos, como criptografia e sistema de usuários e senha, o sistema se demonstrou robusto.

Como efeito direto da custódia de toda a cadeia de informações, tem-se o armazenamento de informações que podem ser usadas não só durante o incêndio em si, mas posteriormente como apoio à perícia de incêndio. Afinal, a ordem e tempo de acionamento dos sensores, associada a localização física dos mesmos na edificação, é um excelente ponto de partida para a compreensão do desenrolar de um sinistro.

Os testes realizados para o estudo em questão foram baseados em simulações com os computadores em uma rede privada. Neste caso, não houve a instalação e operação do software em um cenário do Centro de Operações de uma Corporação. Esta limitação está intrínseca à dificuldade de acesso e estruturação de novas demandas corporativas em função da pandemia. Apesar da limitação apresentada acima, não houve qualquer prejuízo às funcionalidades desejadas e aos testes de comunicação segura.

Quanto ao *software* de leitura e processamento do IFC o *FreeCAD*, observou-se a necessidade do desenvolvimento de uma solução enxuta e específica para o caso em estudo. Ou seja, é necessária a crianção de um complemento que possibilite a abertura dos arquivos em formato IFC de maneira mais rápida e eficiente.

A operação de leitura e visualização de projetos BIM é por natureza pesada no ponto de vista computacional. Desta forma, a configuração da máquina é outro fator importante para o sucesso da operação do sistema em tempo real. Existem outras soluções que podem ser abordadas como a computação em nuvem também para armazenamento e visualização dos projetos BIM.

Diante do exposto, conclui-se que o trabalho realizado completou os objetivos que foram propor uma arquitetura segura para envio, armazenamento e visualização dos dados de sensores e centrais de alarme de incêndio de forma dinâmica e de maneira segura. Além de propor, também foram desenvolvidos programas de computador e projeto para realização de testes afim de analisar a viabilidade do sistema proposto. Os objetivos específicos foram atendidos na revisão da literatura e na proposta de arquitetura de referência.

Por fim, como contribuição para trabalhos futuros pode-se citar:

- A implantação e teste do sistema em centros de operações;
- Complemento do *FreeCAD* para torna-lo mais eficiente na execução de arquivos IFC;
- Implantação de uma aplicação em nuvem para visualização dos projetos BIM;
- Análise do aproveitamento das informações para perícia;
- Testes de vulnerabilidades da arquitetura desenvolvida.

# **REFERÊNCIAS BIBLIOGRÁFICAS**

<span id="page-62-1"></span><span id="page-62-0"></span>1 OLIVEIRA, C. B. D. Mapeamento do risco de incêndio: Um estudo de caso do município de visconde do rio branco-mg. 2018.

<span id="page-62-2"></span>2 CUNHA, M. B. da. Um museu em chamas: o caso do museu nacional do rio de janeiro.

<span id="page-62-3"></span>3 SILVA, V. M.; SCHOLL, M. V.; ADAMATTI, D. F. Simulação multiagente da evacuação da boate kiss: A importância da nbr 9.077 e sua relação com o pânico. *Revista de Informática Teórica e Aplicada*, v. 24, n. 2, p. 101–111, 2017.

<span id="page-62-4"></span>4 BRENTANO, T. A proteção contra incêndios no projeto de edificações. *T Edições, Porto Alegre*, 2007.

<span id="page-62-5"></span>5 SEITO, A. I.; GILL, A. A.; PANNONI, F. D.; ONO, R.; SILVA, S. B. d.; CARLO, U. D.; SILVA, V. P. A segurança contra incêndio no brasil. *São Paulo: Projeto Editora*, p. 1–10, 2008.

<span id="page-62-6"></span>6 FREIRE, C. D. d. R. Projeto de proteção contra incêndio (ppci) de um prédio residencial no centro de porto alegre. 2009.

<span id="page-62-7"></span>7 ONO, R. Parâmetros para garantia da qualidade do projeto de segurança contra incêndio em edifícios altos. *Ambiente Construído*, v. 7, n. 1, p. 97–113, 2007.

<span id="page-62-8"></span>8 ASSOCIAÇÃO BRASILEIRA DE NORMAS TÉCNICAS. *NBR 17240 Sistemas de detecção e alarme de incêndio – Projeto, instalação,comissionamento e manutenção de sistemas de detecção e alarme de incêndio*. Rio de Janeiro, 2010.

<span id="page-62-9"></span>9 FEDERAL, P. C. D. D. Corpo de bombeiros militar do distrito federal. *Manual básico de combate a incêndio: módulo*, v. 1, 2004.

<span id="page-62-10"></span>10 RODRIGUES, E. E. C. Sistema de gestão da segurança contra incêndio e pânico nas edificações: fundamentação para uma regulamentação nacional. p. 19–23, 2016.

<span id="page-62-11"></span>11 NEGRISOLO, W. *Arquitetando a segurança contra incêndio*. Tese (Doutorado) — Universidade de São Paulo, 2011.

<span id="page-62-12"></span>12 AZHAR, S. Building information modeling (bim): Trends, benefits, risks, and challenges for the aec industry. *Leadership and management in engineering*, American society of civil engineers, v. 11, n. 3, p. 241–252, 2011.

<span id="page-62-13"></span>13 PISHDAD-BOZORGI, P.; GAO, X.; EASTMAN, C.; SELF, A. P. Planning and developing facility management-enabled building information model (fm-enabled bim). *Automation in Construction*, Elsevier, v. 87, p. 22–38, 2018.

<span id="page-62-14"></span>14 BRENTANO, T. *Instalações hidráulicas de combate a incêndios nas edificações*. [S.l.: s.n.].

<span id="page-62-15"></span>15 VALENTIN, M. V. *Saídas de emergência em edifícios escolares*. Tese (Doutorado) — Universidade de São Paulo, 2008.

<span id="page-62-16"></span>16 MENDONÇA, H. T. T. Edificações civis em situação de incêndio: estudo de caso da boate kiss e do edifício joelma. 2014.

<span id="page-62-17"></span>17 ASSOCIAÇÃO BRASILEIRA DE NORMAS TÉCNICAS. *NBR 10898 Sistema de iluminação de emergência*. Rio de Janeiro, 2013.

<span id="page-63-0"></span>18 ASSOCIAÇÃO BRASILEIRA DE NORMAS TÉCNICAS. *NBR 13714 Sistemas de hidrantes e de mangotinhos para combate a incên-dio.* Rio de Janeiro, 2000.

<span id="page-63-1"></span>19 ASSOCIAÇÃO BRASILEIRA DE NORMAS TÉCNICAS. *NBR 14880 Saídas de emergência em edifícios – Escadas de segurança –Controle de fumaça por pressurização*. Rio de Janeiro, 2014.

<span id="page-63-2"></span>20 RESENDE, R. M. T. et al. Detecção e alarme de incêndio: sistemas actuais. 2009.

<span id="page-63-3"></span>21 MARTINS, G. C. d. C. *Caracterização Experimental de Detetores de Incêndio*. Dissertação (Mestrado), 2013.

<span id="page-63-4"></span>22 PÉREZ, E. M. *Microcontroladores PIC: sistema integrado para el autoaprendizaje*. [S.l.: s.n.]. 10-12 p.

<span id="page-63-5"></span>23 MAIER, A.; SHARP, A.; VAGAPOV, Y. Comparative analysis and practical implementation of the esp32 microcontroller module for the internet of things. In: IEEE. *2017 Internet Technologies and Applications (ITA)*. [S.l.], 2017. p. 143–148.

<span id="page-63-6"></span>24 WANG, B.; GU, X.; YANG, Y. Saber on esp32. In: SPRINGER. *International Conference on Applied Cryptography and Network Security*. [S.l.], 2020. p. 421–440.

<span id="page-63-7"></span>25 CAVALLI, O. Internet das coisas e inovação na américa latina. *Sl: sn*, 2016.

<span id="page-63-8"></span>26 ARAÚJO, J. O. d. A. et al. Automação através de software conversacional: um estudo de caso em domótica. Universidade Federal de Uberlândia, p. 24–25, 2020.

<span id="page-63-9"></span>27 WENTZEL, M. Quarta revolução industrial': Como o brasil pode se preparar para a economia do futuro. *BBC Brasil, Basiléia, Suíça*, v. 22, 2016.

<span id="page-63-10"></span>28 ABNTEX. *Quality of Service 0,1 2 - MQTT Essentials: Part 6*. Disponível em: [<https:](https://www.hivemq.com/blog/mqtt-essentials-part-6-mqtt-quality-of-service-levels/) [//www.hivemq.com/blog/mqtt-essentials-part-6-mqtt-quality-of-service-levels/>.](https://www.hivemq.com/blog/mqtt-essentials-part-6-mqtt-quality-of-service-levels/) Acesso em: 16 fev. 2015.

<span id="page-63-11"></span>29 HURWITZ, J. S.; KIRSCH, D. *Cloud computing for dummies*. [S.l.]: John Wiley & Sons, 2020. 336 p.

<span id="page-63-12"></span>30 SILVA, F. R. H. da. *Um estudo sobre os benefícios e os riscos de segurança na utilização de Cloud Computing*. [S.l.]: Trabalho de Conclusão de Curso-UNISUAM-http://fabriciorhs. files. wordpress ..., 2011.

<span id="page-63-13"></span>31 SOUSA, F. R.; MOREIRA, L. O.; MACHADO, J. C. Computação em nuvem: Conceitos, tecnologias, aplicações e desafios. *II Escola Regional de Computação Ceará, Maranhão e Piauí (ERCEMAPI)*, p. 150–175, 2009.

<span id="page-63-14"></span>32 CLOUD, A. E. C. Amazon web services. *Retrieved November*, v. 9, n. 2011, p. 2011, 2011.

<span id="page-63-15"></span>33 DATE, C. J. *An introduction to database systems*. [S.l.: s.n.]. 6–10 p.

<span id="page-63-16"></span>34 CRESPO, C. C.; RUSCHEL, R. C. Ferramentas bim: um desafio para a melhoria no ciclo de vida do projeto. *Encontro de Tecnologia de Informação e comunicação na construção civil*, v. 3, 2007.

<span id="page-63-17"></span>35 EASTMAN, C.; TEICHOLZ, P.; SACKS, R.; LISTON, K. *Manual de BIM: um guia de modelagem da informação da construção para arquitetos, engenheiros, gerentes, construtores e incorporadores*. [S.l.]: Bookman Editora, 2014.

<span id="page-63-18"></span>36 MIRANDA, A. C. de O.; MATOS, C. R. de. Potencial uso do bim na fiscalização de obras públicas. *Revista do TCU*, n. 133, p. 22–31, 2015.

<span id="page-64-0"></span>37 ISO, I. 16739: 2013 industry foundation classes (ifc) for data sharing in the construction and facility management industries. *International Organization for Standardization*, 2013.

<span id="page-64-1"></span>38 LIEBICH, T. Ifc4—the new buildingsmart standard. In: BSI PUBLICATIONS HELSINKI, FINLAND. *IC Meeting*. [S.l.], 2013.

<span id="page-64-2"></span>39 MACHADO, F. A.; SIMÕES, C. C.; MOREIRA, L. C. d. S. Potencialidades da integração do bim ao método de avaliação do ciclo de vida das edificações. *SIBRAGEC ELAGEC. São Carlos*, v. 7, 2015.

<span id="page-64-3"></span>40 TEIXEIRA, J. D. et al. Compatibilização de projetos através da modelagem 3d com uso de software em plataforma bim. Florianópolis, SC, 2016.

<span id="page-64-4"></span>41 ALTOQI. *Guia para compatibilização de projetos com BIM*. Disponível em: [<https:](https://maisengenharia.altoqi.com.br/bim/compatibilizacao-de-projetos-com-bim/) [//maisengenharia.altoqi.com.br/bim/compatibilizacao-de-projetos-com-bim/>.](https://maisengenharia.altoqi.com.br/bim/compatibilizacao-de-projetos-com-bim/) Acesso em: 27 nov. 2017.

<span id="page-64-5"></span>42 FARRELLY, L. Técnicas de representación: fundamentos de arquitectura. barcelona: Promopress, 2008. isbn.

<span id="page-64-6"></span>43 BRAGA, G. P.; RIGO, V.; STUMPP, M. Imagens digitais de perspectiva na apresentação de projetos de arquitetura: Estudo de caso escritório mapa.

<span id="page-64-7"></span>44 FALCK, B.; FALCK, D.; COLLETTE, B. *Freecad [How-To]*. [S.l.]: Packt Publishing Ltd, 2012.

<span id="page-64-8"></span>45 MACHADO, F.; MALPICA, N.; BORROMEO, S. Parametric cad modeling for open source scientific hardware: Comparing openscad and freecad python scripts. *Plos one*, Public Library of Science San Francisco, CA USA, v. 14, n. 12, p. e0225795, 2019.

<span id="page-64-9"></span>46 STONEBURNER, G. *Underlying technical models for information technology security*. [S.l.], 2001.

<span id="page-64-10"></span>47 DERBEL, F. Reliable wireless communication for fire detection systems in commercial and residential areas. In: IEEE. *2003 IEEE Wireless Communications and Networking, 2003. WCNC 2003.* [S.l.], 2003. v. 1, p. 654–659.

<span id="page-64-11"></span>48 ZHANG, L.; WANG, G. Design and implementation of automatic fire alarm system based on wireless sensor networks. In: ACADEMY PUBLISHER. *Proceedings. The 2009 International Symposium on Information Processing (ISIP 2009)*. [S.l.], 2009. p. 410.

<span id="page-64-12"></span>49 DONG, W.-h.; WANG, L.; YU, G.-z.; MEI, Z.-b. Design of wireless automatic fire alarm system. *Procedia Engineering*, Elsevier, v. 135, p. 413–417, 2016.

<span id="page-64-13"></span>50 PATANGE, M. S. P.; YADAV, M. S. V. Design and implementation of automatic fire alarm system based on wireless sensor networks. *Journal of Emerging Technologies and Innovative Research*, v. 2, n. 9, p. 49–51, 2015.

<span id="page-64-14"></span>51 AL-AMEEN, M. N. An intelligent fire alert system using wireless mobile communication. *arXiv preprint arXiv:1308.0372*, 2013.

<span id="page-64-15"></span>52 KALE, Y. S.; BAPAT, A.; PANDE, P. Wireless sensor network and emergency communication system for fire safety. Citeseer.

<span id="page-64-16"></span>53 MUHEDEN, K.; ERDEM, E.; VANÇIN, S. Design and implementation of the mobile fire alarm system using wireless sensor networks. In: IEEE. *2016 IEEE 17th International Symposium on Computational Intelligence and Informatics (CINTI)*. [S.l.], 2016. p. 000243–000246.

<span id="page-64-17"></span>54 TERRA, F. P.; KNIESS, J. Protocolo de comunicação para centrais de detecção e alarme de incêndio usando redes sem fio. *Anais do Computer on the Beach*, p. 354–363, 2018.

<span id="page-65-1"></span><span id="page-65-0"></span>55 CHENG, M.-Y.; CHIU, K.-C.; HSIEH, Y.-M.; YANG, I.-T.; CHOU, J.-S.; WU, Y.-W. Bim integrated smart monitoring technique for building fire prevention and disaster relief. *Automation in Construction*, Elsevier, v. 84, p. 14–30, 2017.